# **ESCUELA SUPERIOR POLITÉCNICA DEL LITORAL**

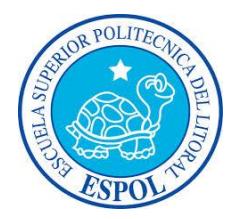

**Facultad de Ingeniería en Electricidad y Computación Maestría En Sistemas de Información Gerencial "**ANÁLISIS, DISEÑO Y ESTUDIO DE FACTIBILIDAD PARA LA CONSOLIDACIÓN Y VIRTUALIZACIÓN DE SERVICIOS DE INFRAESTRUCTURA A NIVEL DE SERVIDORES EN UNA EMPRESA DE CALL CENTER**"**

# **EXAMEN DE GRADO (COMPLEXIVO)**

Previa a la obtención del grado de:

**MAGISTER EN SISTEMAS DE INFORMACIÓN GERENCIAL**

CHRISTIAN EDISON LÓPEZ CARCELÉN

GUAYAQUIL - ECUADOR

AÑO: 2015

## <span id="page-1-0"></span>**AGRADECIMIENTO**

Agradezco a Dios, por permitirme vivir, cumplir muchos de mis sueños y llegar a cumplir este gran logro.

A mis padres, por los valores que me han inculcado desde pequeño, la educación que pudieron brindarme y por confiar en mí siempre, apoyando incondicionalmente todas mis decisiones.

Agradezco infinitamente a mi novia, por todo el apoyo brindado. Ella ha sido un pilar esencial en mi vida, me ha ayudado con su entusiasmo y constancia a crecer día a día.

### <span id="page-2-0"></span>**DEDICATORIA**

La culminación de mi maestría y proyecto de tesis se la dedico a mi amada familia, quienes con seguridad, esfuerzo y amor han sabido guiarme en todas las fases de mi vida; así también se la dedico a mi novia Wendy, quien estuvo cerca de mí desde el principio de la maestría y me enseñó a no desistir, que los sueños más anhelados deben cumplirse.

La vida entera no me alcanzará para demostrarles cuanto los amos y lo agradecido que estoy con ustedes, por eso les dedico este y todos los éxitos de mi vida.

# **TRIBUNAL DE SUSTENTACIÓN**

Ing. Lenin Freire

\_\_\_\_\_\_\_\_\_\_\_\_\_\_\_\_\_\_\_\_\_\_\_\_\_\_\_\_\_\_\_\_\_\_

DIRECTOR MSIG

Ing. Lenin Freire

\_\_\_\_\_\_\_\_\_\_\_\_\_\_\_\_\_\_\_\_\_\_\_\_\_\_\_\_\_\_\_\_\_\_

PROFESOR DELEGADO POR LA

UNIDAD ACADÉMICA

Ing. Juan Carlos García

\_\_\_\_\_\_\_\_\_\_\_\_\_\_\_\_\_\_\_\_\_\_\_\_\_\_\_\_\_\_\_\_\_\_

PROFESOR DELEGADO POR LA

UNIDAD ACADÉMICA

#### **RESUMEN**

<span id="page-4-0"></span>La presente tesis: "ANÁLISIS, DISEÑO Y ESTUDIO DE FACTIBILIDAD PARA LA CONSOLIDACIÓN Y VIRTUALIZACIÓN DE SERVICIOS DE INFRAESTRUCTURA A NIVEL DE SERVIDORES EN UNA EMPRESA DE CALL CENTER" trata del levantamiento de información de 31 servidores físicos de una empresa de Call Center ubicada en la ciudad de Guayaquil, el análisis de las capacidades y rendimiento de estos servidores y posteriormente el diseño de una nueva solución que se estudiará técnica y económicamente.

El objetivo de la presente tesis es analizar, diseñar y consolidar todos los 31 servidores físicos, en la menor cantidad de servidores posibles (virtualizados), de tal manera que se brinde optimización de recursos, alta disponibilidad, ahorro de energía, ahorro monetario, mejora en la administración y mantenimientos preventivos y correctivos de los servidores y crecimiento futuro.

La toma de información de las capacidades y rendimiento de los servidores en producción de la empresa de Call Center, se la realiza mediante la ejecución de un programa conocido como Capacity Planner de VMware, el mismo que se ejecuta por un período de 30 días. El desarrollo de la tesis consiste en la aplicación de la metodología de consolidación y virtualización de servidores del fabricante VMware.

El resultado obtenido es analizado cuidadosamente por el autor de la tesis, para luego plantear una solución completa que soporte los servicios del Data Center actual, además del crecimiento de servicios futuros que demande el negocio.

Para demostrar la viabilidad del proyecto de tesis, se realiza posteriormente un estudio de factibilidad en sus tres partes: técnico, operativo y económico.

Esta tesis servirá de guía, para que la empresa de Call Center decida si llevar a cabo o no la implementación del proyecto de consolidación y virtualización de sus servicios.

# ÍNDICE GENERAL

<span id="page-6-0"></span>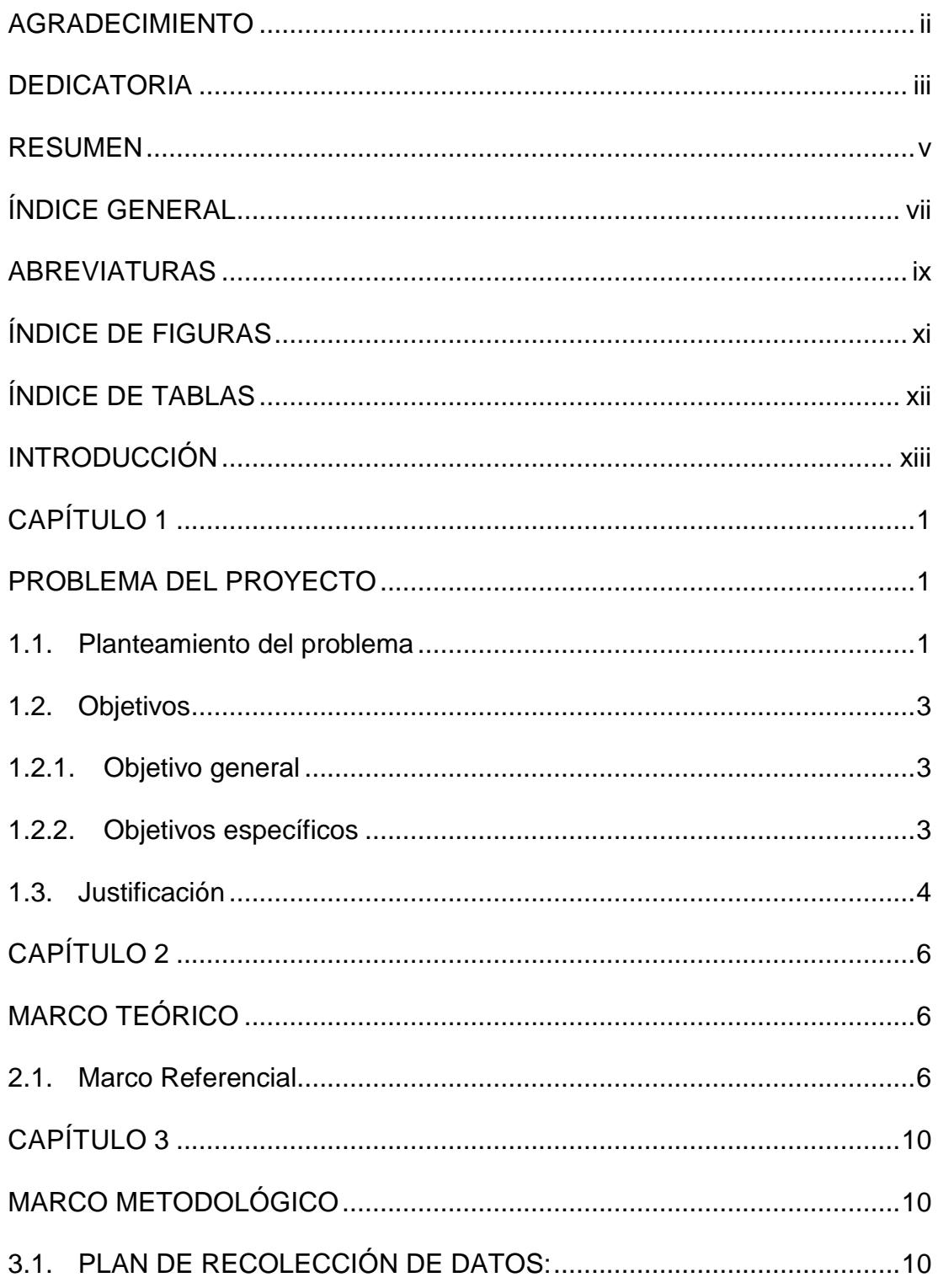

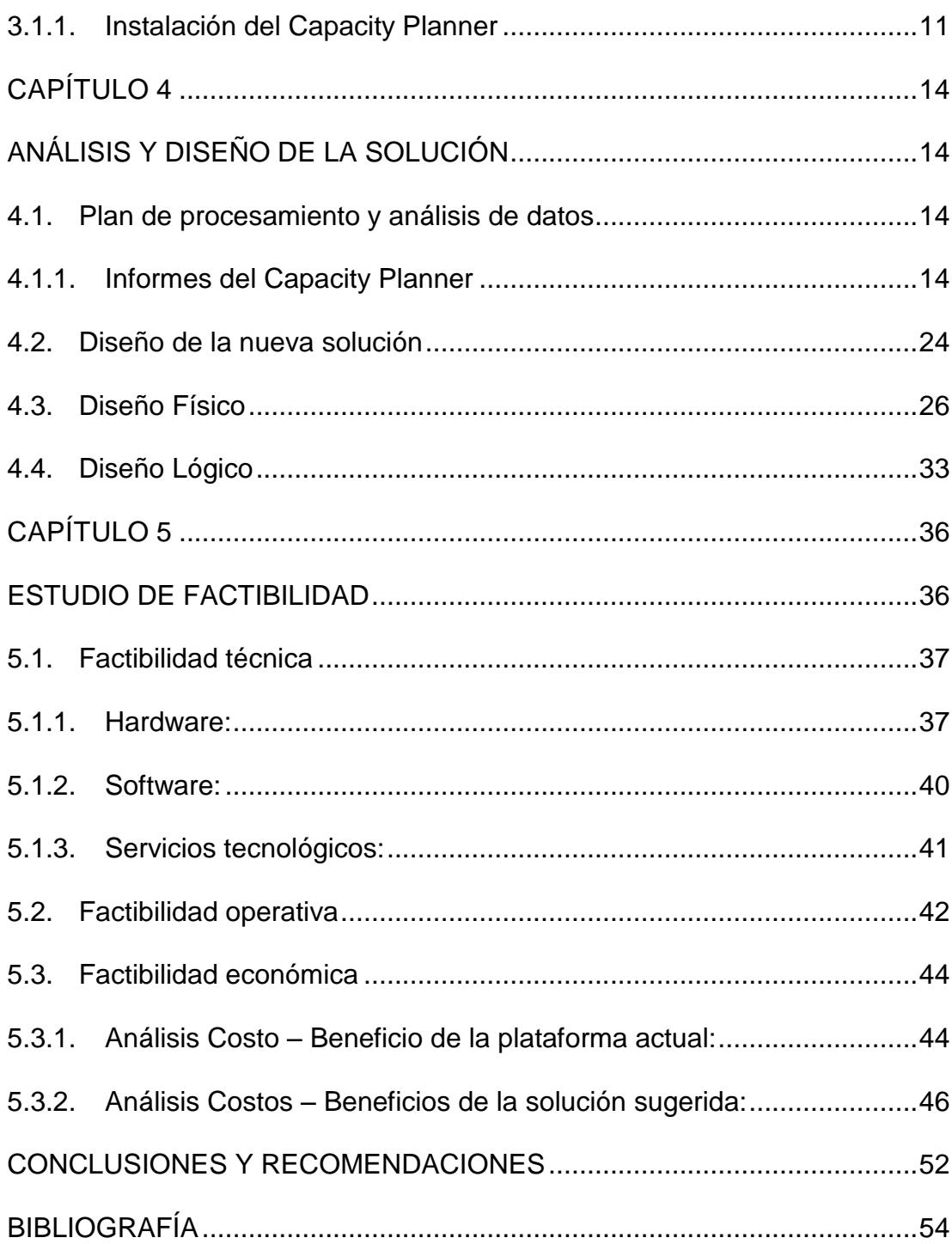

### **ABREVIATURAS**

<span id="page-8-0"></span>**BTU/h:** British thermal unit per hour (Unidad termal británica por hora)

**CICE:** Centro de Investigación y Capacitación Eléctrica.

**cm:** centímetros.

**CPU:** Central Processing Unit (Unidad de procesamiento central).

**DIMM:** Dual In-line Memory Module (Módulo de memoria dual en línea).

**FC:** Fiber Channel (Canal de fibra).

**GB:** Gigabyte.

**Gbps:** Gigabits per second (Gigabits por segundo).

**HP:** Hewlett-Packard.

**HW:** Hardware.

**I/O:** In/Out (Entradas/Salidas).

**IOps:** In/Out per seconds (Entradas/Salidas por segundos).

**IVA:** Impuesto al valor agregado.

**KW:** Kilowatts.

**KWh:** Kilowatts per hour (Kilowatts por hora).

**LAN:** Local Area Network (Red de Area Local).

**Lbs:** Libras.

**LUN:** Logical Unit Number (Numero de unidad lógica).

**MB:** Megabyte.

**Mb/s:** Megabits per seconds (Megabits por segundo).

**MHz:** Megahertz.

**Min:** Minuto.

**MSA:** Modular SAN Array.

**Pg/sec:** Pages per second (Páginas por segundos).

**RAID:** Redundant Array Of Inexpensive Disks (Conjunto redundante de discos económicos).

**RAM:** Random Access Memory (Memoria de acceso aleatorio).

**SAN:** Storage Area Network (Red de área de almacenamiento).

**SAS:** Serial-Attached SCSI.

**SFP:** Small Form-factor Pluggable.

**SW:** Software.

**TB:** Terabyte.

**TCP:** Transmission Control Protocol (Protocolo de Control de Transmisión).

**TI:** Tecnologías de información.

**U:** Unidad de rack.

**VM:** Virtual Machine (Máquina virtual).

**W:** Watts.

**x86:** Intel and compatible computer processors (Intel y procesadores compatibles).

# **ÍNDICE DE FIGURAS**

<span id="page-10-0"></span>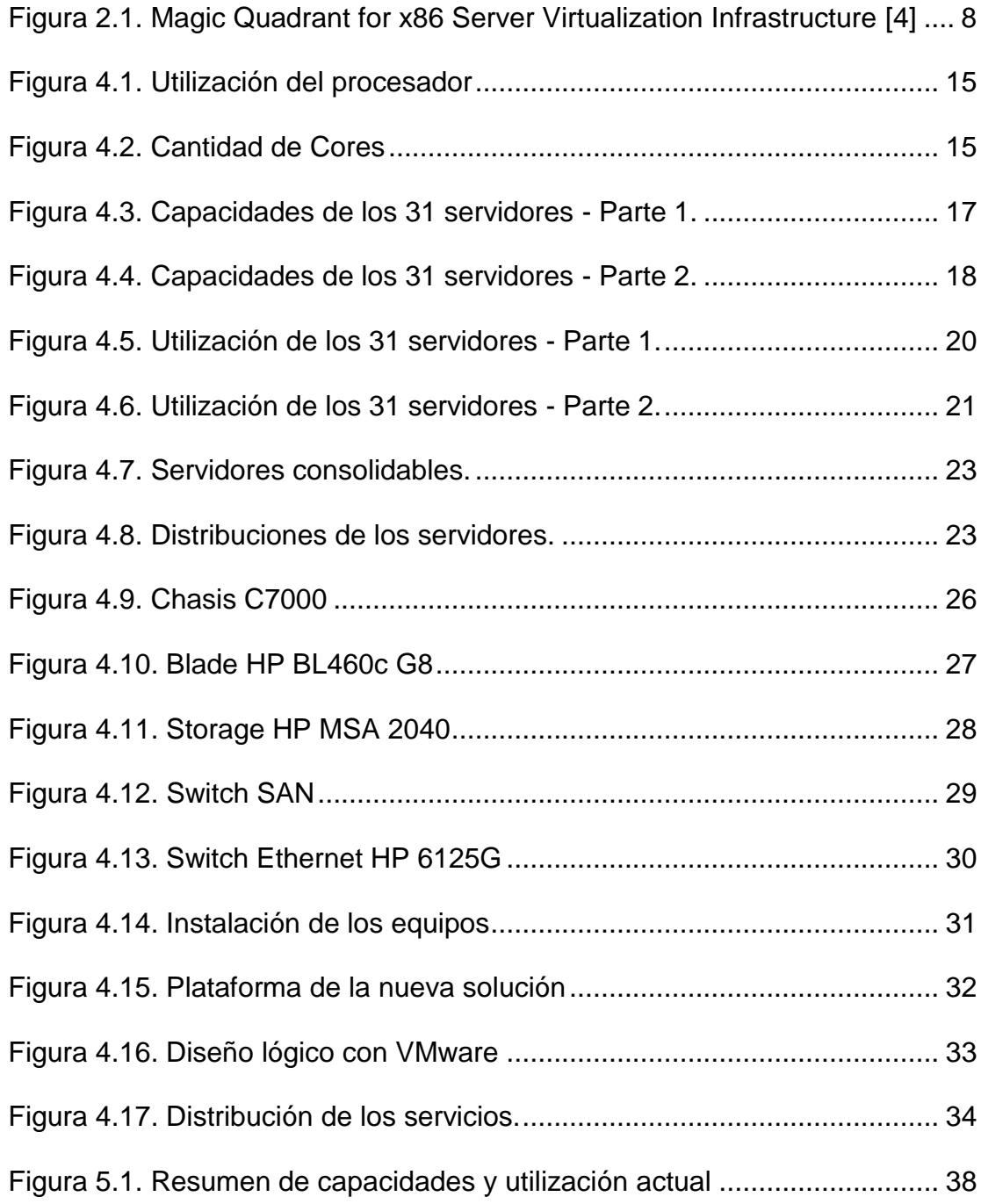

# **ÍNDICE DE TABLAS**

<span id="page-11-0"></span>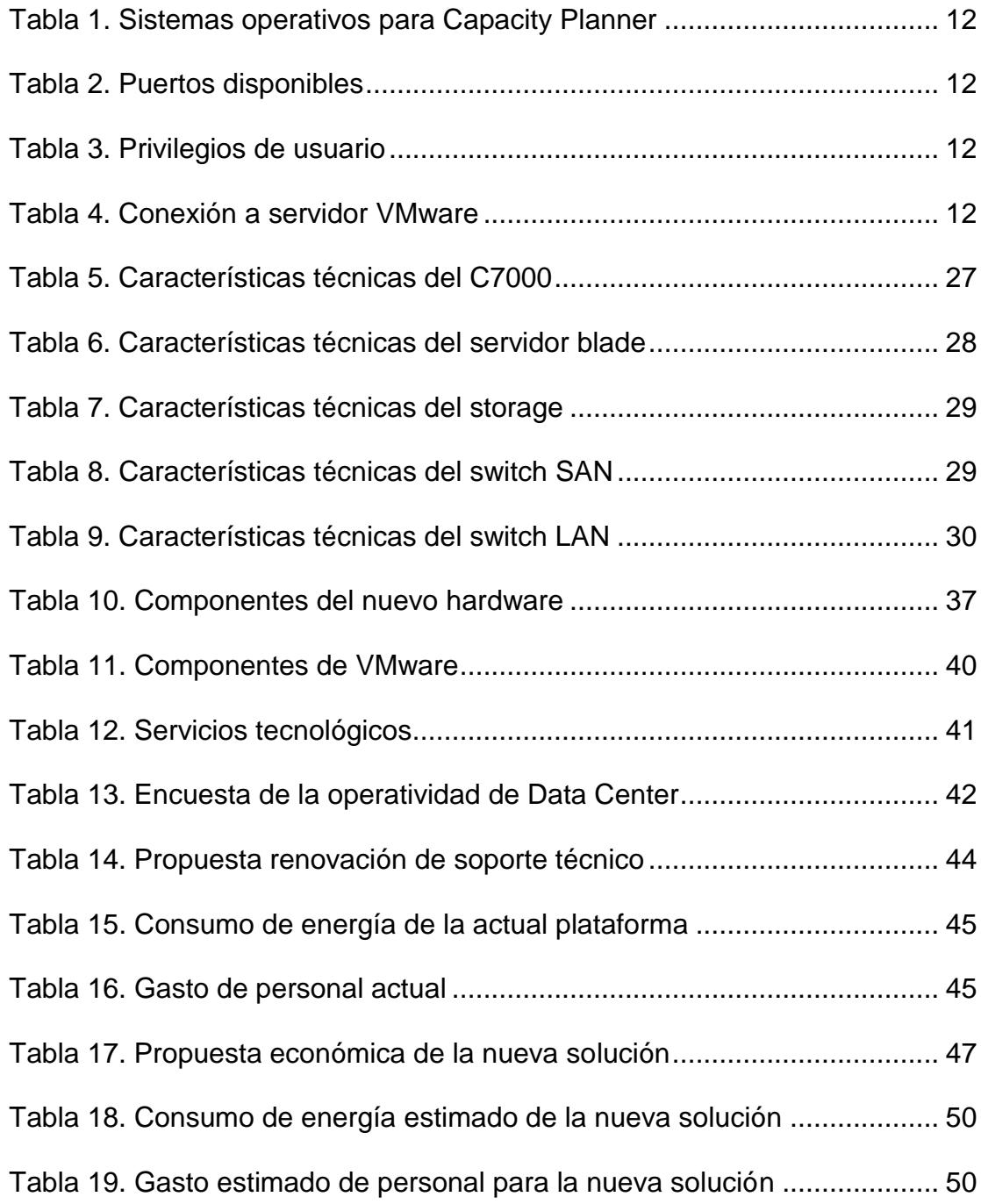

## **INTRODUCCIÓN**

<span id="page-12-0"></span>En vista del crecimiento desordenado que presenta la empresa de Call Center ABC, es importante analizar su ambiente y plantear una consolidación y virtualización de sus servicios, donde el factor más significativo es la optimización de recursos y ahorro económicos y administrativos.

Se consolidan la mayor cantidad de servidores posibles en una plataforma estable, y se adquieren las características técnicas necesarios para soportar los 31 servidores con los que cuenta la empresa de Call Center ABC, y se estima la futura demanda de servicios que tengan en sistemas.

Para demostrar la viabilidad del proyecto de tesis sugerido, se realizará un estudio técnico y económico de la solución planteada.

# **CAPÍTULO 1**

### <span id="page-13-1"></span><span id="page-13-0"></span>**PROBLEMA DEL PROYECTO**

## <span id="page-13-2"></span>**1.1. Planteamiento del problema**

Una empresa de Call Center conocida en el país, debe realizar el análisis de la infraestructura donde se alojan sus servicios de TI; pues en los últimos años la empresa ha crecido rápidamente y con ello el crecimiento descontrolado de su infraestructura de servidores, traduciéndose en una proliferación de hardware sin la debida planificación del caso y con un alto grado de subutilización de hardware.

Cada vez que necesitan brindar un servicio adicional en su centro de datos, la empresa de Call Center efectúa la compra de un servidor con los servicios y garantía esencial al mismo, de esta manera aumenta el parque de servidores físicos sin optimizar los recursos existentes.

El costo del mantenimiento y soporte técnico de cada servidor puede llegar a ser igual, o hasta superar el precio de venta de un nuevo servidor; los servidores son adquiridos con soporte del fabricante durante 3 años (con cobertura las 24 horas del día, los 7 días de la semana), luego de este tiempo, se debe realizar la renovación del soporte por el tiempo necesario. A medida que pasan los años, se incrementan los costes de mantenimiento y soporte de los 31 servidores en producción con los que cuenta actualmente la empresa de Call Center, sin considerar el valor de reposición de partes, piezas e inclusive del mismo servidor cuando haya cumplido su vida útil.

La empresa de Call Center no cuenta con alta disponibilidad en sus servicios de infraestructura, tampoco planifican las necesidades de recursos para crecimiento futuro, ni se evalúa la posibilidad de virtualizar los servidores.

No hay administración centralizada del Data Center, pues cada servidor es autónomo y posee su propia redundancia en fuentes de poder y disco duro. Los administradores de la infraestructura se encargan únicamente de la operación del Data Center, dejando a un lado la aplicación de nuevas tecnologías de información y tendencias como la consolidación y virtualización del Data Center o llevar todos los servicios a Cloud Computing, pues su tiempo y funciones están limitados a mantener la operación de sus servidores.

#### <span id="page-15-0"></span>**1.2. Objetivos**

#### <span id="page-15-1"></span>**1.2.1. Objetivo general**

Conseguir optimización, alta disponibilidad, reducción y facilidad en la implementación, administración, diseño y plan de mantenimiento de una infraestructura de servidores consolidada y escalable.

#### <span id="page-15-2"></span>**1.2.2. Objetivos específicos**

Proyectar, diseñar y dimensionar apropiadamente las capacidades actuales y futuras del Data Center con el fin de ofrecer servicios tecnológicos escalables.

Consolidar los servicios de infraestructura del Data Center en un ambiente con alta disponibilidad, tolerancia a fallos, redundancia e integración.

Optimizar el uso de los recursos de infraestructura del Data Center, aprovechando al máximo la infraestructura instalada.

Reducir la administración del Data Center y el esfuerzo administrativo que demanda la actual infraestructura, agregando orden, control y seguridad.

Comprobar mediante la factibilidad técnica y económica del Data Center la viabilidad del proyecto.

### <span id="page-16-0"></span>**1.3. Justificación**

El desarrollo de este proyecto se realizará por la necesidad que tiene la empresa de Call Center para confrontar el incremento de servicios en su Data Center, gestionar de manera centralizada los recursos de su infraestructura, disponer de alta disponibilidad, seguridad, contingencia ante desastres y ahorro de espacio y costo de propiedad.

La virtualización de los servicios de infraestructura en la empresa de Call Center ofrecerá escalabilidad a su actual Data Center, además de disponibilidad de la información a toda la empresa, para brindar mejores servicios al negocio.

Este proyecto preverá el crecimiento de la empresa de Call Center en un horizonte de hasta 5 años, demostrando que será más conveniente invertir en una infraestructura tecnológica moderna que mantener su actual plataforma.

# **CAPÍTULO 2**

## <span id="page-18-1"></span><span id="page-18-0"></span>**MARCO TEÓRICO**

## <span id="page-18-2"></span>**2.1. Marco Referencial**

**Estudio de factibilidad.** Se entiende por estudio de factibilidad a las posibilidades que tiene de lograrse un proyecto [1].

El estudio de factibilidad es el análisis que ejecuta una empresa para decretar si el negocio que se plantea será bueno o malo, y cuáles serán las tácticas que se deben desarrollar para que sea exitoso.

**Consolidación.** Es el hecho de optimizar la utilización de los servidores. Ejecutar una única aplicación en un servidor genera una pérdida en su utilización, pues solo se aprovecha hasta un 10% de su rendimiento (incluso menos que esto en algunos casos). La consolidación permite obtener tasas de utilización más elevadas en los servidores. [2]

**Virtualización.** La virtualización permite aislar los sistemas operativos virtualizados del servidor físico, proporciona un hardware virtual uniforme los servicios. [3]

Según Gartner "El mercado de infraestructura de virtualización de servidores x86 es la base para las dos tendencias del mercado que son extremadamente importantes, que están relacionadas y que a veces se sobreponen: la modernización de la infraestructura y la computación en la nube". [4]

Al menos el 70% de las cargas de trabajo de servidores x86 están virtualizados, el mercado es maduro y competitivo, y las empresas tienen opciones viables. Un número creciente de empresas están evaluando tanto los beneficios de costo de las migraciones de la competencia y los beneficios de la implementación de múltiples tecnologías de virtualización.

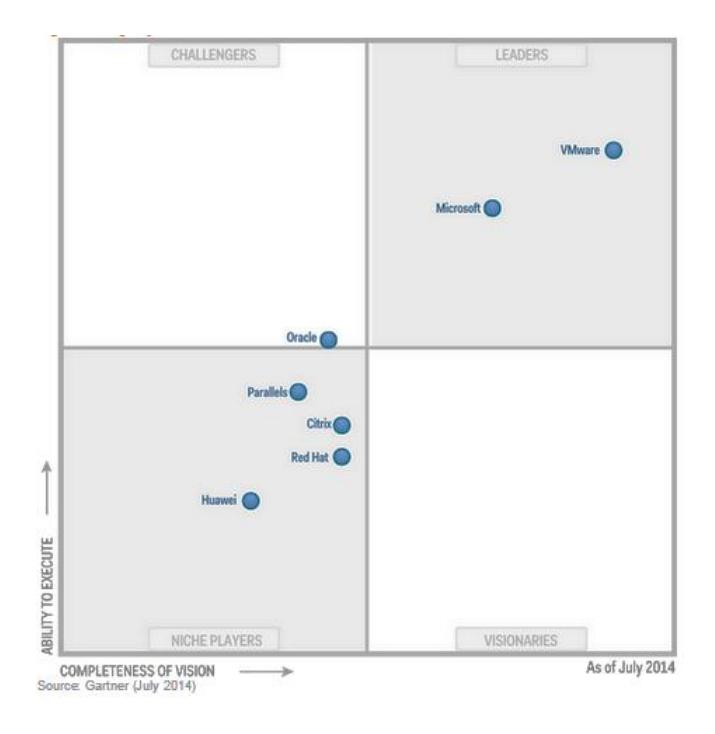

**Figura 2.1. Magic Quadrant for x86 Server Virtualization Infrastructure [4]**

<span id="page-20-0"></span>VMware nombrado líder en el Cuadrante Mágico 2014 para infraestructura de virtualización de servidores x86, por quinto año consecutivo.

VMware cree que el nombramiento como uno de los líderes del cuadrante por cinco años consecutivos destaca el impacto que ha tenido su visión, estrategia y productos dentro de los entornos de TI modernos. Aún más importante, continúan innovando y extendiendo la virtualización más allá de la computación a la virtualización de redes y almacenamiento definido por software para ayudar a sus clientes a incrementar dramáticamente la eficiencia, agilidad y flexibilidad de TI a través de los data centers. [5]

VMware es el líder en virtualización y soluciones de infraestructura cloud que facilitan a las organizaciones el camino hacia la Era Cloud. Los clientes confían en VMware para ayudarles a transformar la manera en que ofrecen y utilizan los recursos tecnológicos de una forma evolucionada y basada en sus necesidades específicas.

El equipo sobre el cual se virtualiza recibe el nombre de anfitrión (host) y lo que se pretende virtualizar se llama huésped (guest). [6]

Capacity Planning. Es el estudio sobre la capacidad que tiene una organización para afrontar un aumento o cambio en la demanda de los bienes o servicios que provee a sus clientes. Esta herramienta permite a las compañías gestionar de forma eficiente todos los recursos necesarios para el desarrollo de su negocio [7]

# **CAPÍTULO 3**

# <span id="page-22-1"></span><span id="page-22-0"></span>**MARCO METODOLÓGICO**

## <span id="page-22-2"></span>**3.1. PLAN DE RECOLECCIÓN DE DATOS:**

Durante el proceso de levantamiento de información, se interactuó con algunas personas del Departamento de Sistemas la empresa. El principal apoyo para la entrega de información fue el Jefe de Sistemas de la empresa de Call Center.

Para automatizar la investigación del estado actual de los servidores, se utilizó la herramienta de VMware llamada Capacity Planner, que es la solución más completa en el mercado para identificar servidores candidatos para la virtualización; además, recopila información sobre las capacidades y utilización de los recursos de los servidores, compara los datos obtenidos con los datos referenciales estándar de la industria, y proporciona la información necesaria para consolidar los servidores en un entorno virtualizado.

La empresa de Call Center tiene un total de 31 servidores físicos con sistema operativo LINUX, distribuidos en 3 sitios de la ciudad de Guayaquil: Piazza Ceibos, Edificios La Previsora y La Moneda.

#### <span id="page-23-0"></span>**3.1.1. Instalación del Capacity Planner**

Para la instalación del Capacity Planner se necesita lo siguiente:

Un computador dentro de la red (lo llamaremos equipo colector), debe estar encendido mientras dure la recolección de los datos. El computador debe tener uno de los siguientes sistemas operativos:

<span id="page-24-0"></span>**Tabla 1. Sistemas operativos para Capacity Planner**

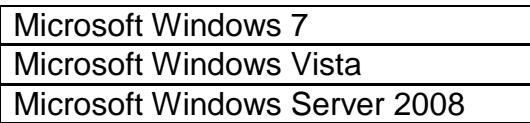

El equipo colector debe tener acceso a todos los servidores del

<span id="page-24-1"></span>Data Center a través de los siguientes puertos:

**Tabla 2. Puertos disponibles**

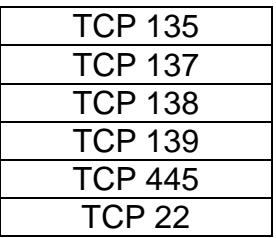

Un usuario con los siguientes privilegios:

#### **Tabla 3. Privilegios de usuario**

<span id="page-24-2"></span>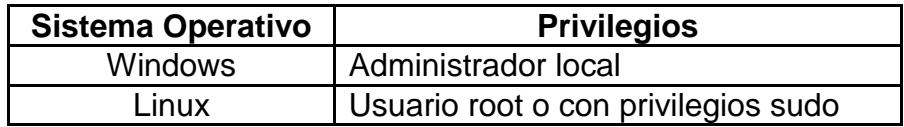

<span id="page-24-3"></span>El colector debe tener acceso a internet a:

**Tabla 4. Conexión a servidor VMware**

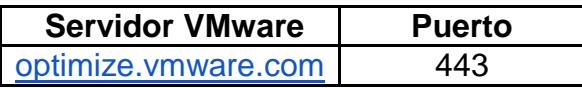

Se debe descargar el Capacity Planner de la página <https://optimize.vmware.com/>

# **CAPÍTULO 4**

# <span id="page-26-1"></span><span id="page-26-0"></span>**ANÁLISIS Y DISEÑO DE LA SOLUCIÓN**

## <span id="page-26-2"></span>**4.1. Plan de procesamiento y análisis de datos**

## <span id="page-26-3"></span>**4.1.1. Informes del Capacity Planner**

Las siguientes imágenes muestran la utilización del procesador durante la duración de la evaluación y su distribución.

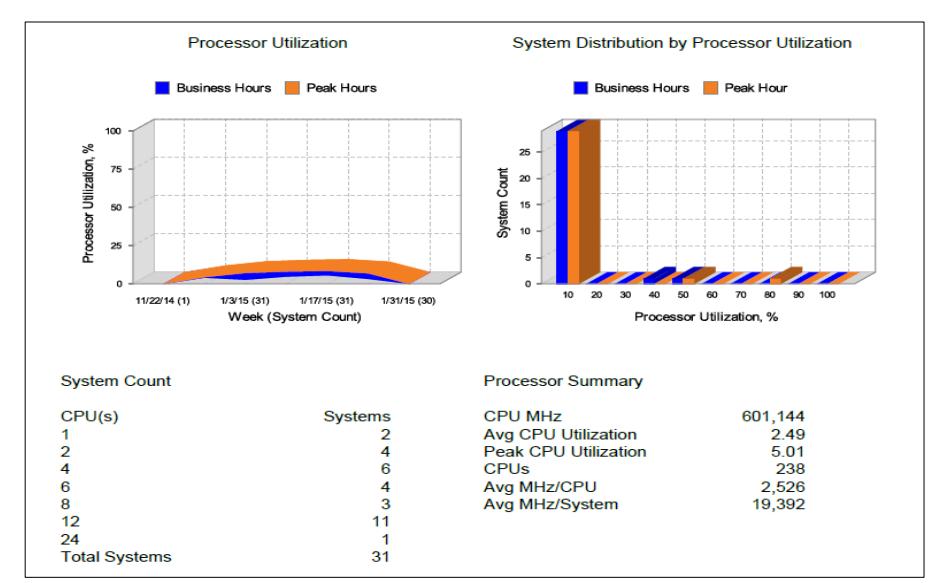

**Figura 4.1. Utilización del procesador**

<span id="page-27-0"></span>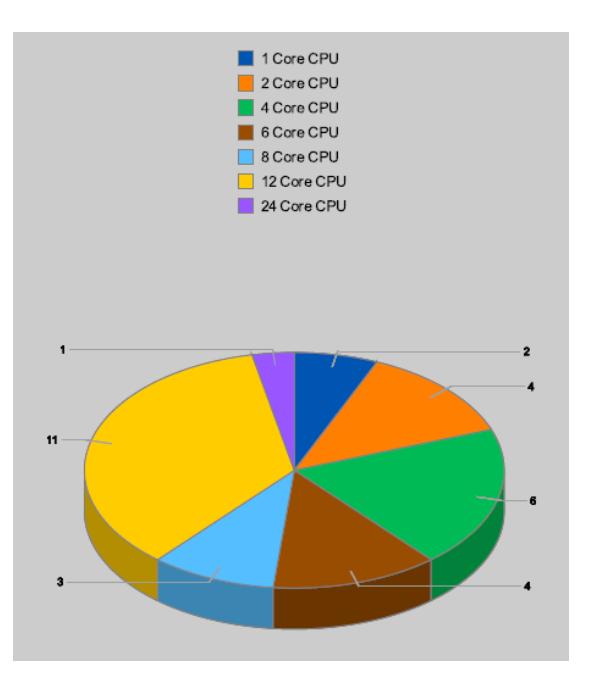

<span id="page-27-1"></span>**Figura 4.2. Cantidad de Cores**

Consolidando todos los procesadores se obtienen los siguientes datos:

- 601,144 MHz.
- 2.49 es el promedio de utilización del CPU.
- 5.01 es el pico de utilización del CPU.
- 238 Cores.
- 2,526 es el promedio de MHz por CPU.
- 19,392 es el promedio de MHz por Sistema.

A continuación las capacidades y utilización de los 31 servidores LINUX:

|   |                           |                                      |                         |                   |              |              |                | <b>Capacity</b>      |               |                 |                       |                     |
|---|---------------------------|--------------------------------------|-------------------------|-------------------|--------------|--------------|----------------|----------------------|---------------|-----------------|-----------------------|---------------------|
|   |                           |                                      |                         | <b>Processors</b> | Memory       | Disk         |                | Network              |               |                 | Physical              |                     |
|   | <b>System Name</b>        | Make/Model                           | Count                   | Speed<br>(MHz)    | Size<br>(MB) | Size<br>(GB) | Count          | Speed<br>(Mb/sec)    | Rack<br>Units | Weight<br>(lbs) | Power<br>$\mathbf{S}$ | [BTU/hr]<br>Thermal |
|   | <b>Reusable Systems</b>   |                                      |                         |                   |              |              |                |                      |               |                 |                       |                     |
| ٥ | localhost.localdomain     | HP/ProLiant DL380 G7                 | Φ                       | 2,532             | 8,192        | 600.09       | ۰              | $1,000$ <sup>*</sup> | e.o           | 60.00           | 1,035                 | 3,680.000           |
| 0 | $s$ v-cal $31$            | HP/ProLiant DL380 G5                 | 4                       | 2,666             | 4,096        | 293.56       | N              | 2000                 | 2.0           | 60.00           | 1,035                 | 3,680.000           |
| 0 | movistar.tmk_2            | HP/ProLiant DL380 G7                 | ă                       | 3,465             | 12,288       | 2,300.25     | ۰              | $1,000$ <sup>*</sup> | 3             | 60.00           | 1,035                 | 3,680.000           |
| 9 | gea2vb1                   | HP/ProLiant DL380p Gen8              | ă                       | 2,294             | 16,384       | 299.97       | ۰              | $1,000$ <sup>*</sup> | o.o           | 0.00            | ō                     | 0.000               |
| G | gea2vb2                   | HP/ProLiant DL380p Gen8              | ă                       | 2,335             | 16,384       | 299.97       | ۰              | $1,000$ <sup>*</sup> | ွိ            | 80.0            | ۰                     | 0.000               |
| 6 | gea2vb3                   | HP/ProLiant DL380p Gen8              | ă                       | 2,294             | 16,384       | 299.97       | ۰              | $1,000$ <sup>*</sup> | 9.0           | 0.00            | ۰                     | 0.000               |
| 3 | darosalientes.localdomain | HP/ProLiant DL380p Gen8              | ă                       | 1,200             | 16,384       | 600.09       | ۰              | $1,0000$ *           | ွ             | 0.00            | ۰                     | 0.000               |
| 0 | srv-magic-app             | HP/ProLiant DL380 G6                 | 8                       | 2,400             | 10,240       | 299.96       | ö              | $1,000$ <sup>*</sup> | 4.0           | 0.00            | 820                   | 2,797.000           |
| 0 | srv-magic-base            | HP/ProLiant DL380 G7                 | ă                       | 2,666             | 32,768       | 500.07       | ۰              | $1,000$ <sup>*</sup> | ွ             | 60.00           | 1,035                 | 3,680.000           |
| 3 | srvdatabase               | VMware, Inc./VMware Virtual Platform | $\overline{\mathbf{z}}$ | 3,065             | 12,288       | 0.00         | ö              | $1,000*$             | o.o           | 0.00            | ۰                     | 0.000               |
| 3 | Srv-Altiva                | HP/ProLiant DL380p Gen8              | ă                       | 2,294             | 49, 152      | 600.09       | ۰              | $1,000$ <sup>*</sup> | ွ             | 0.00            | ۰                     | 0.000               |
| 6 | srv-Grabaciones           | HP/ProLiant ML110 G5                 | Ñ                       | 2,333             | 2,048        | 1,000.21     | $\overline{1}$ | 1000                 | 9.0           | 0.00            | ō                     | 0.000               |
| 3 | localsrv-claro            | HP/ProLiant DL380 G7                 | Ø                       | 2,532             | 4,096        | 146.77       | ۰              | $1,000$ <sup>*</sup> | e.            | 60.00           | 1,035                 | 3,680.000           |
| 0 | vbcore                    | HP/ProLiant DL380 G7                 | ă                       | 2,532             | 8,192        | 146.78       | ۰              | $1,0000$ *           | o.o           | 60.00           | 1,035                 | 3,680.000           |
| 3 | vbgateway1                | HP/ProLiant DL380 G7                 | ă                       | 2,532             | 8,192        | 146.78       | ۰              | $1,000$ <sup>*</sup> | 9.0           | 60.00           | 1,035                 | 3,680.000           |
| S | vbgateway2                | HP/ProLiant DL380 G7                 | ă                       | 2,532             | 8,192        | 146.78       | ō              | $1,000$ <sup>*</sup> | 9.0           | 60.00           | 1,035                 | 3,680.000           |
| 6 | Elastix-claro             | HP/ProLiant DL380 G7                 | Ø                       | 2,532             | 4,096        | 146.77       | ۰              | $1,000$ <sup>*</sup> | e.o           | 60.00           | 1,035                 | 3,680.000           |

<span id="page-29-0"></span>**Figura 4.3. Capacidades de los 31 servidores - Parte 1.**

|    | srv-reportdaro   | Intel Corporation/DH61WW             | $\mathbb{N}$ | 3,093     | 4,096       | 500.10      | 0 | $1,000$ <sup>*</sup> | $\overline{0.0}$ | 8.00   | ۰                | 0.000               |
|----|------------------|--------------------------------------|--------------|-----------|-------------|-------------|---|----------------------|------------------|--------|------------------|---------------------|
| ä, | APP-SIGA         | HP/ProLiant DL360 G7                 | 4            | 2,666     | 6,144       | 8.00        | 0 | $1,000$ <sup>*</sup> | o.o              | 8.00   | 0                | 0.000               |
| ī, | aseq-ebis-vis    | HP/ProLiant DL380 G7                 | ă            | 2,666     | 32,768      | 500.07      | o | $1,000$ <sup>*</sup> | O.O              | 60.00  | 1,035            | 3,680.000           |
| 3  | srv-video        | Dell Inc./PowerEdge 2950             | N            | 2,992     | 1,024       | 146.81      | 4 | 4000                 | 2.0              | 50.00  | 495              | 1,689.300           |
| Ġ  | tmkeapa          | Dell Inc./PowerEdge 2950             | Ñ            | 2,992     | 3,072       | 146.81      | m | 30000                | 2.0              | 50.00  | 495              | 1,689.300           |
| ä, | deb-vrs          | HP/ProLiant DL380 G7                 | Φ            | 2,532     | 6,144       | 600.09      | 0 | $1,000$ <sup>*</sup> | o.o              | 60.00  | 1,035            | 3,680.000           |
| ŝ, | absqs            | Intel Corporation/D915GAV            | H            | 3,200     | 1,024       | 82.35       | o | $1,000*$             | 9.0              | 8.00   | 0                | 0.000               |
| G  | srv-telemedicina | HP/ProLiant DL380 GS                 | 60           | 2,000     | 4,096       | 299.96      | N | 2000                 | 2.0              | 60.00  | 1,035            | 3,680.000           |
|    | ам-ир            | Xen/HVM domU                         | H            | 2,532     | 508         | 10.85       | o | $1,000*$             | $\overline{0.0}$ | 8.00   | 0                | 0.000               |
| î, | mobile           | VMware, Inc./VMware Virtual Platform | 4            | 2,194     | 7,168       | 8.00        | 0 | $1,000$ <sup>*</sup> | o.o              | 8.00   | ۰                | 0.000               |
| Ġ  | backupdebian     | VMware, Inc./VMware Virtual Platform | 4            | 2,194     | 2,048       | 0.00        | o | $1,000$ $*$          | O.O              | 8.00   | ۰                | 0.000               |
| 3  | factelectronica  | VMware, Inc./VMware Virtual Platform | 4            | 2,194     | 16,384      | 8.00        | 0 | $1,000*$             | o.o              | 8.00   | 0                | 0.000               |
|    | Sp-ec            | VMware, Inc./VMware Virtual Platform | 4            | 3,092     | 4,096       | 8.00        | o | $1,000$ <sup>*</sup> | e.o              | 8.00   | 0                | 0.000               |
| ŝ  | centraladmin     | VMware, Inc./VMware Virtual Platform | 8            | 2,665     | 6,144       | 8.00        | 0 | $1,000$ <sup>*</sup> | o.o              | 8.00   | 0                | 0.000               |
|    | All Systems      |                                      |              | 386.7 GHz | 316.5<br>GB | ٣B<br>10.12 |   | 12 12,000.0 12.0     |                  | 820.00 | $\frac{14.2}{R}$ | 4.19 Tons<br>BTU/hr |

<span id="page-30-0"></span>**Figura 4.4. Capacidades de los 31 servidores - Parte 2.**

Los 31 servidores poseen:

- Velocidad: 386.7 GHz.
- Memoria RAM: 316.5 Gb.
- Disco duro: 10.12 Tb.
- Red: 12 tarjetas a 1 Gb de velocidad cada una.
- Cada servidor ocupa 2U en el rack, esto equivale a 4.45 cm por U, y hay que considerar cierta distancia entre los servidores. En el Data Center hay 5 racks de servidores de 42U cada uno.
- Los servidores consumen 14.2 KW de electricidad/ hora y 4.19 Toneladas de BTU/hora.

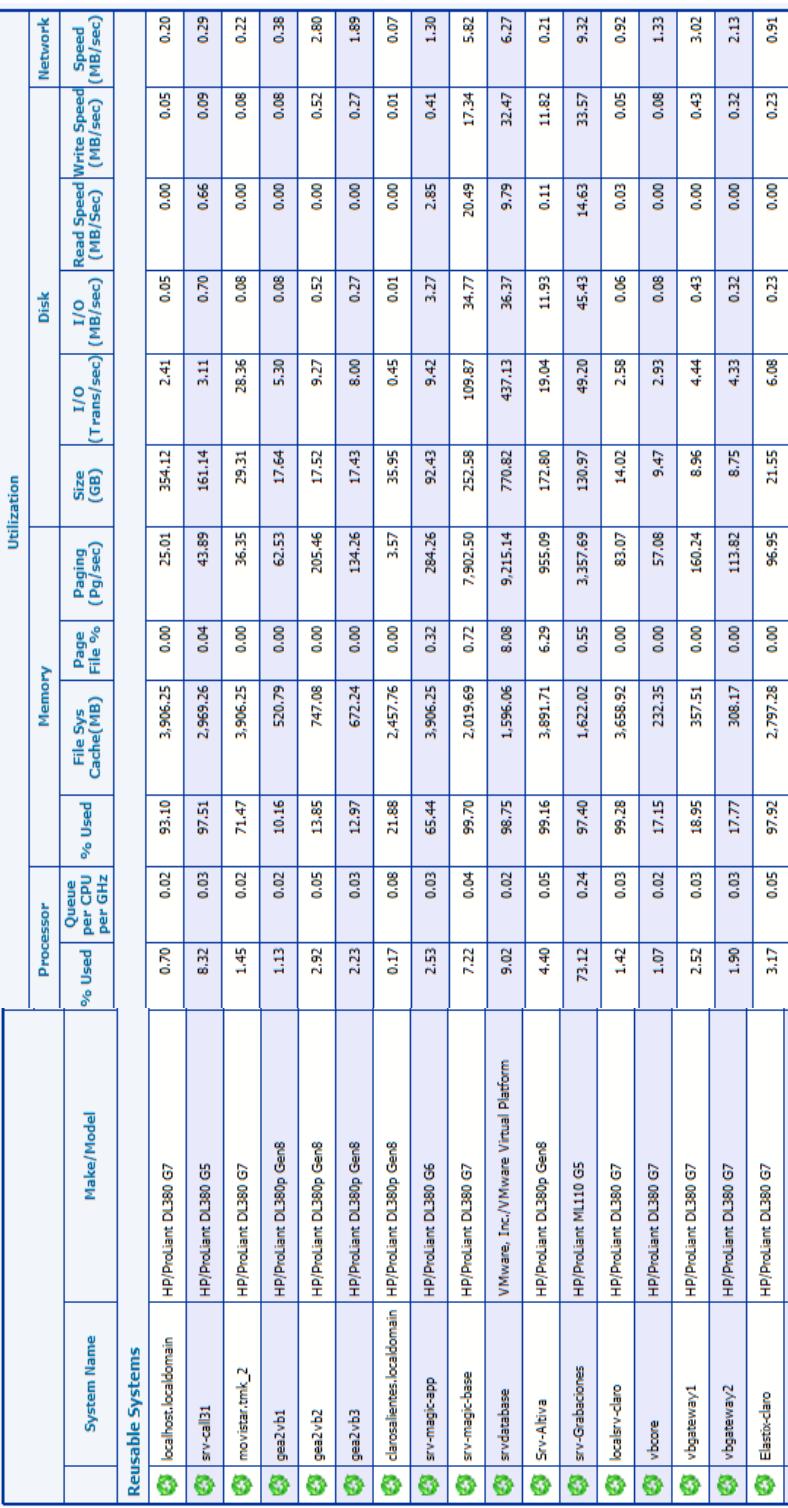

<span id="page-32-0"></span>**Figura 4.5. Utilización de los 31 servidores - Parte 1.**

<span id="page-33-0"></span>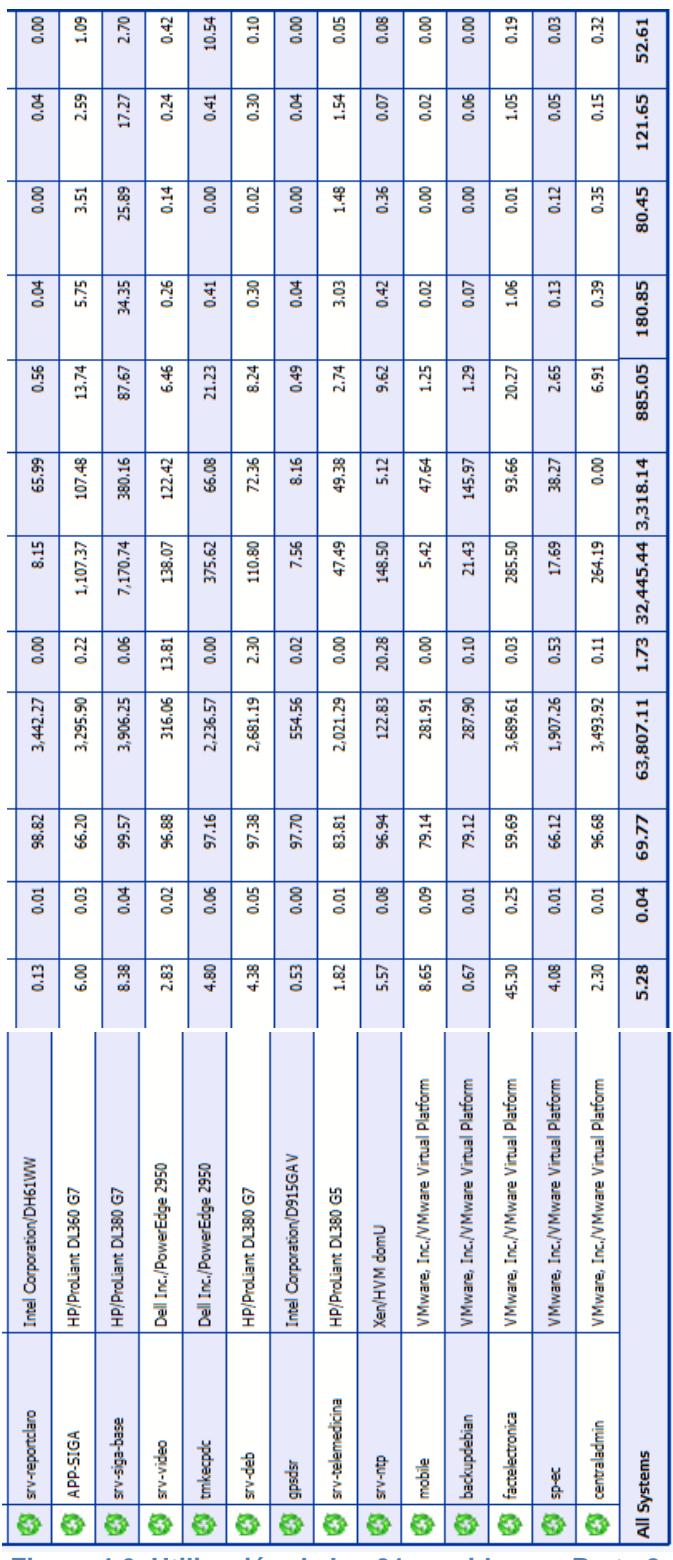

De los 31 servidores se utilizan:

- El 5.28% de los procesadores.
- Cola por CPU de 0.04 por GHz.
- El 69.77% de la memoria RAM.
- 3318.14 GB del disco duro.
- Hay 885.05 transacciones de I/O de disco/ segundo.
- Hay 180.85 Mb de I/O de disco/ segundo.
- 80.45 Mb de velocidad de lectura/ segundo.
- 121.65 Mb de velocidad de escritura/ segundo.
- 52.61 Mb de velocidad en la red/ segundo.

Los 31 servidores del Data Center de la empresa de Call Center son consolidables:

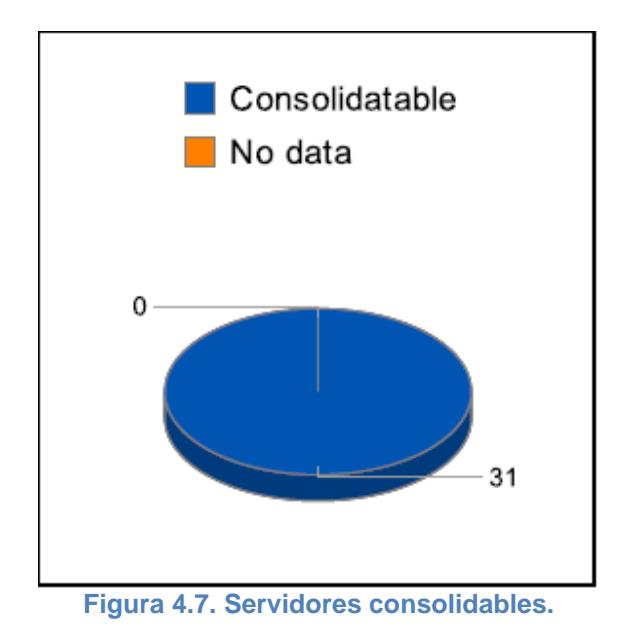

<span id="page-35-0"></span>Distribuciones que poseen los servidores:

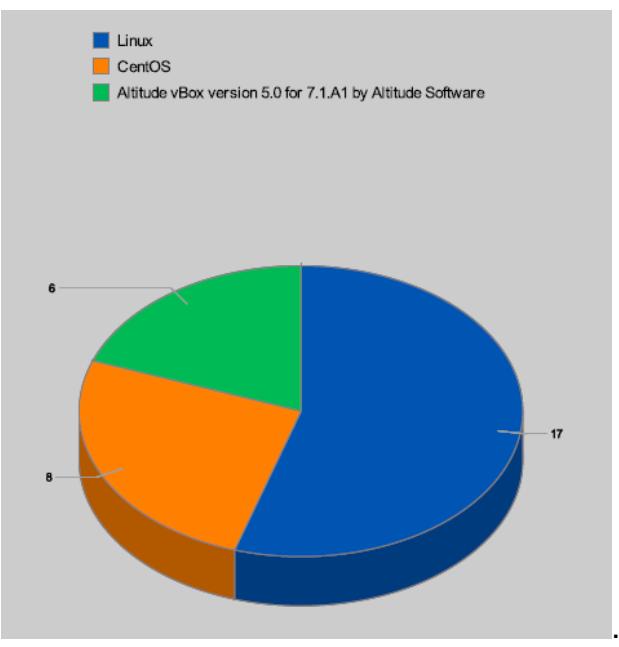

<span id="page-35-1"></span>**Figura 4.8. Distribuciones de los servidores.**

### <span id="page-36-0"></span>**4.2. Diseño de la nueva solución**

Los servidores tienen procesadores de 2 a 6 cores, por lo tanto, en la consolidación se consideran al menos procesadores de 8 cores. Se sugiere 2 procesadores eight core por cada servidor.

La empresa de Call Center le tiene mucha confianza además de que conoce muy bien los equipos del fabricante HP - Hewlett Packard, con estos antecedentes solicita que el diseño de la nueva solución se realice sobre equipos de esta marca.

El fabricante HP sugiere la consolidación y virtualización de servidores en equipos blades (servidores tipo cuchillas dentro de un chassis), debido a la potencia y crecimiento que se puede conseguir con estos equipos.

Para el licenciamiento para la virtualización, se sugiere el producto llamado vSphere de VMware.

Es importante considerar los cuellos de botella en los servidores, para dimensionar el hardware, se tienen:

**CPU:** Un servidor virtualizado debe tener una buena capacidad de proceso para soportar N máquinas. Por ejemplo, HP cuenta con procesadores Eight Core, serían conveniente, pues no encarecerá mucho el costo del equipo y permitirá soportar un número considerable de máquinas virtuales.

**RAM:** Mientras se instale más cantidad de memoria RAM, se podrán crear más máquinas virtuales por servidor. En el análisis se concluyó que de los 320 GB de RAM que tiene en total el Datacenter, se utiliza sólo el 67% de ésta; por lo tanto, se sugiere colocar al menos el doble de la memoria RAM en la nueva solución, para poder soportar más máquinas virtuales y pérdida de algún host.

**IOps de red:** La red no tendrá problemas de cuello de botella, pues la mayoría de los servidores tienen una tarjeta de red con al menos dos puertos a 1 Gigabit por segundo.

**IOps de disco:** En una solución de virtualización el acceso a disco es un cuello de botella muy importante a considerar, es por esta razón que se sugiere colocar un almacenamiento externo en una solución de virtualización; totalmente dedicado a tener altas demandas de acceso a disco. Las controladoras de la caja de discos posee memoria caché de 4GB para mayor velocidad de acceso y respuesta.

Del estudio de la evaluación de capacidad y utilización de los servidores de la empresa de Call Center, se propone consolidar los 31 servidores físicos en 4 servidores blades virtualizados, potenciados en procesadores y memorias, y todos deben compartir un almacenamiento externo.

Se sugiere: 1 chasis con 4 servidores blades, 4 switches LAN, 2 swicthes SAN y un almacenamiento externo para alojar los 31 servidores actuales de la empresa de Call Center.

## <span id="page-38-0"></span>**4.3. Diseño Físico**

El diseño físico se basa en la siguiente la configuración:

 $\checkmark$  Chasis HP C7000

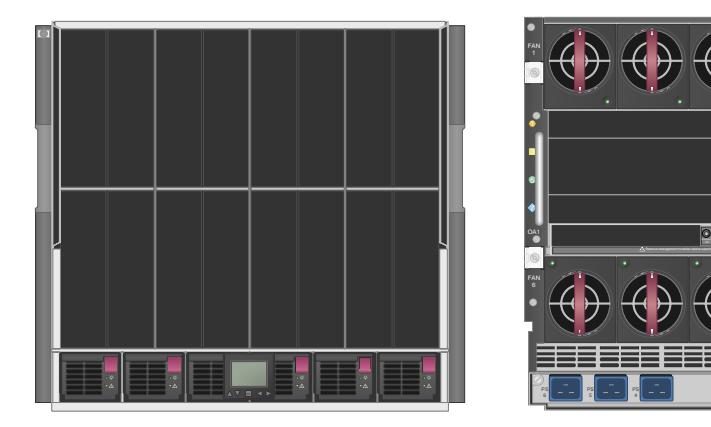

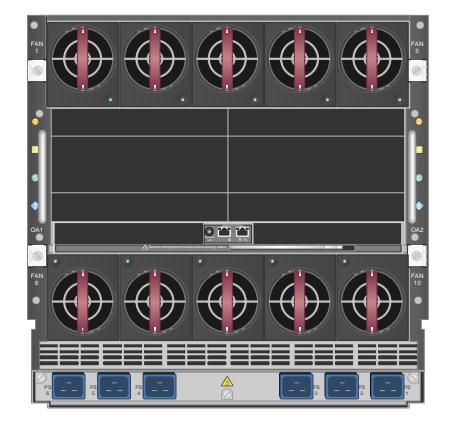

**Parte frontal Parte posterior**

**Figura 4.9. Chasis C7000**

<span id="page-38-1"></span>Características técnicas:

### **Tabla 5. Características técnicas del C7000**

<span id="page-39-1"></span>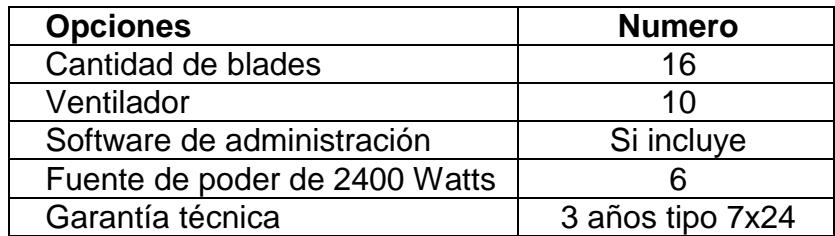

En la nueva solución se consideran 4 servidores blades:

 $\checkmark$  Servidor HP BL460c G8 tipo Blade

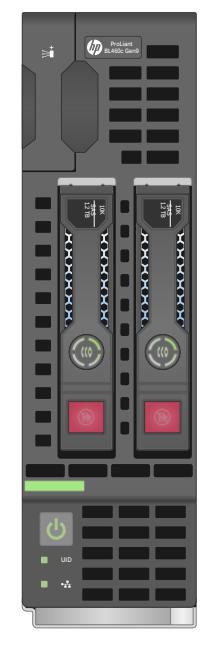

**Figura 4.10. Blade HP BL460c G8**

<span id="page-39-0"></span>Características técnicas de cada servidor:

<span id="page-40-1"></span>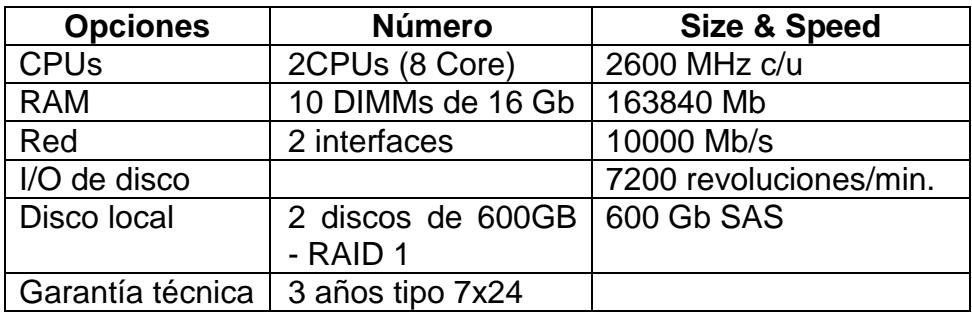

#### **Tabla 6. Características técnicas del servidor blade**

 $\checkmark$  Storage HP MSA 2040 (tipo Small Form Factor)

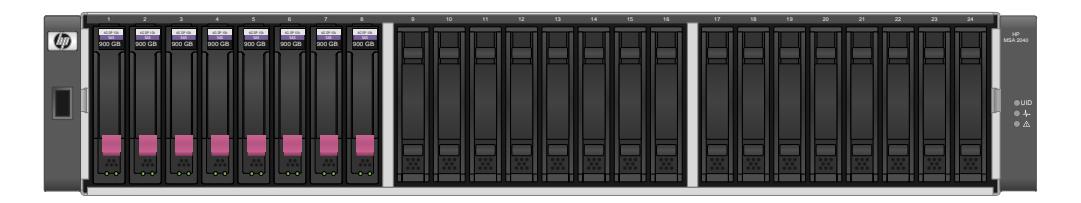

**Parte frontal del storage**

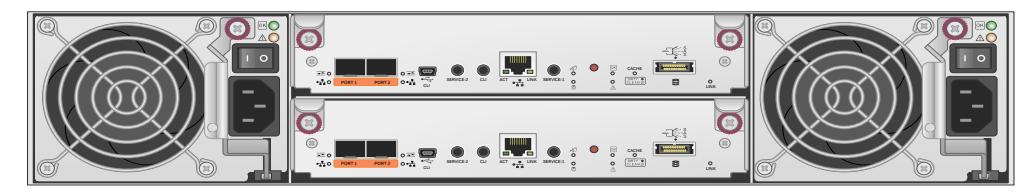

**Parte posterior del storage**

**Figura 4.11. Storage HP MSA 2040**

<span id="page-40-0"></span>Características técnicas:

<span id="page-41-1"></span>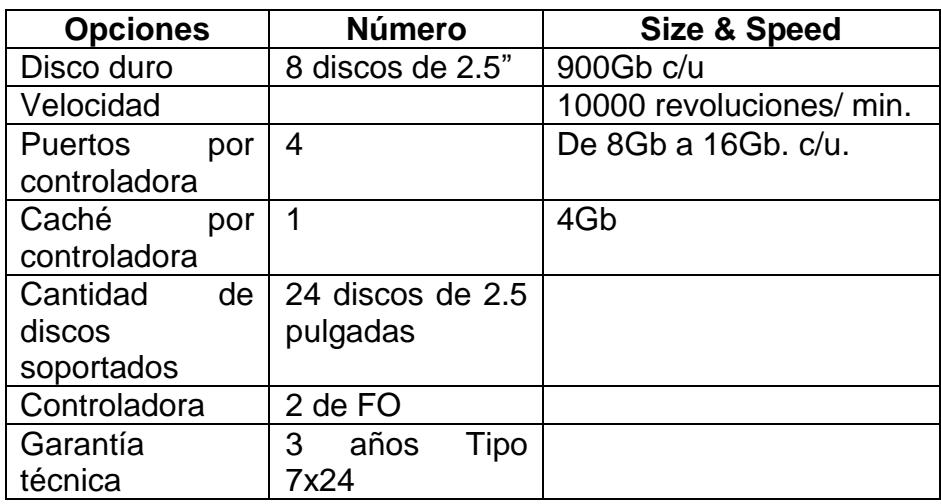

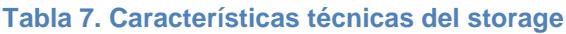

Dentro del chasis se deben colocar 2 switches SAN y 4 switches LAN.

 $\checkmark$  Switch SAN Blade Brocade HP 8/12c

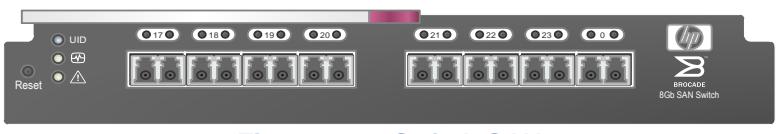

**Figura 4.12. Switch SAN**

<span id="page-41-2"></span><span id="page-41-0"></span>Características técnicas:

**Tabla 8. Características técnicas del switch SAN**

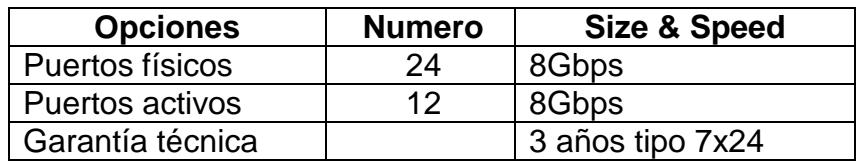

Por redundancia se sugiere 2 switch SAN dentro del chasis HP C7000.

### $\checkmark$  Switch Ethernet Blade HP 6125G

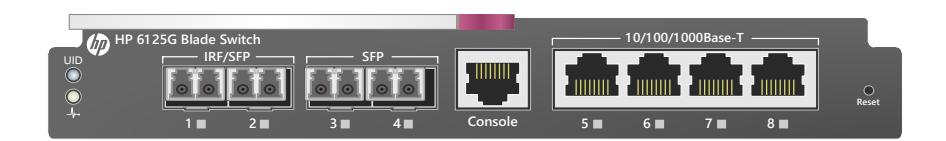

#### **Figura 4.13. Switch Ethernet HP 6125G**

<span id="page-42-1"></span><span id="page-42-0"></span>Características técnicas:

**Tabla 9. Características técnicas del switch LAN**

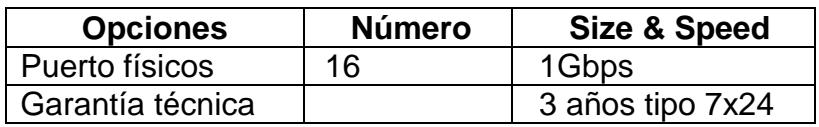

Por redundancia y throughput se sugiere instalar 4 switches LAN dentro del chassis HP C7000.

El almacenamiento externo, contará con 8 discos duros SAS de 900Gb, en RAID 5, para proteger más los datos.

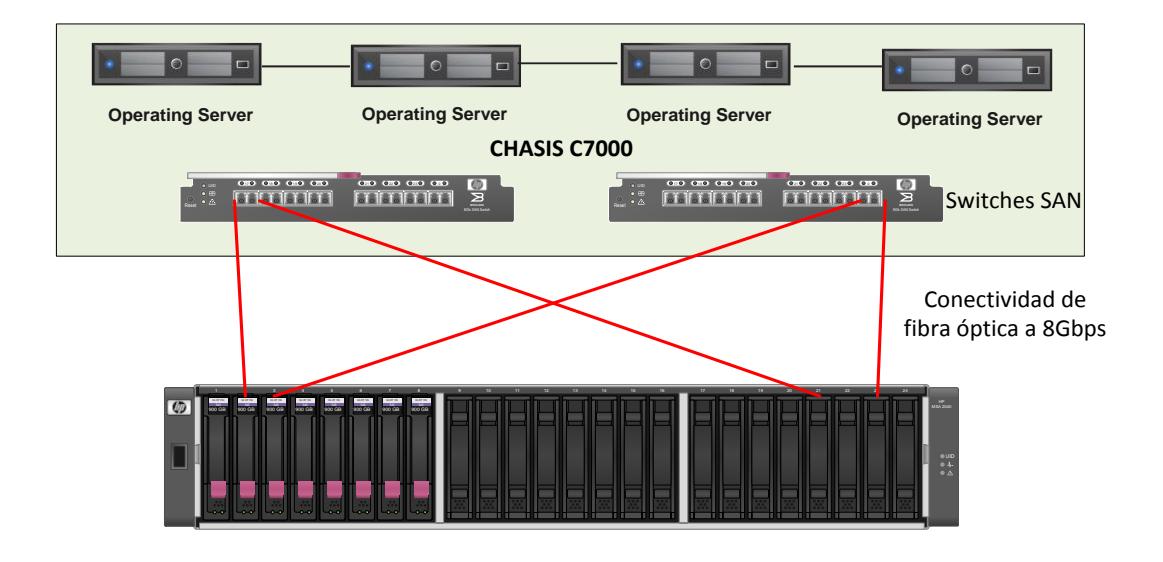

**Figura 4.14. Instalación de los equipos**

<span id="page-43-0"></span>La solución no incluirá nuevo rack, pues se reutilizará uno existente en el actual Data Center.

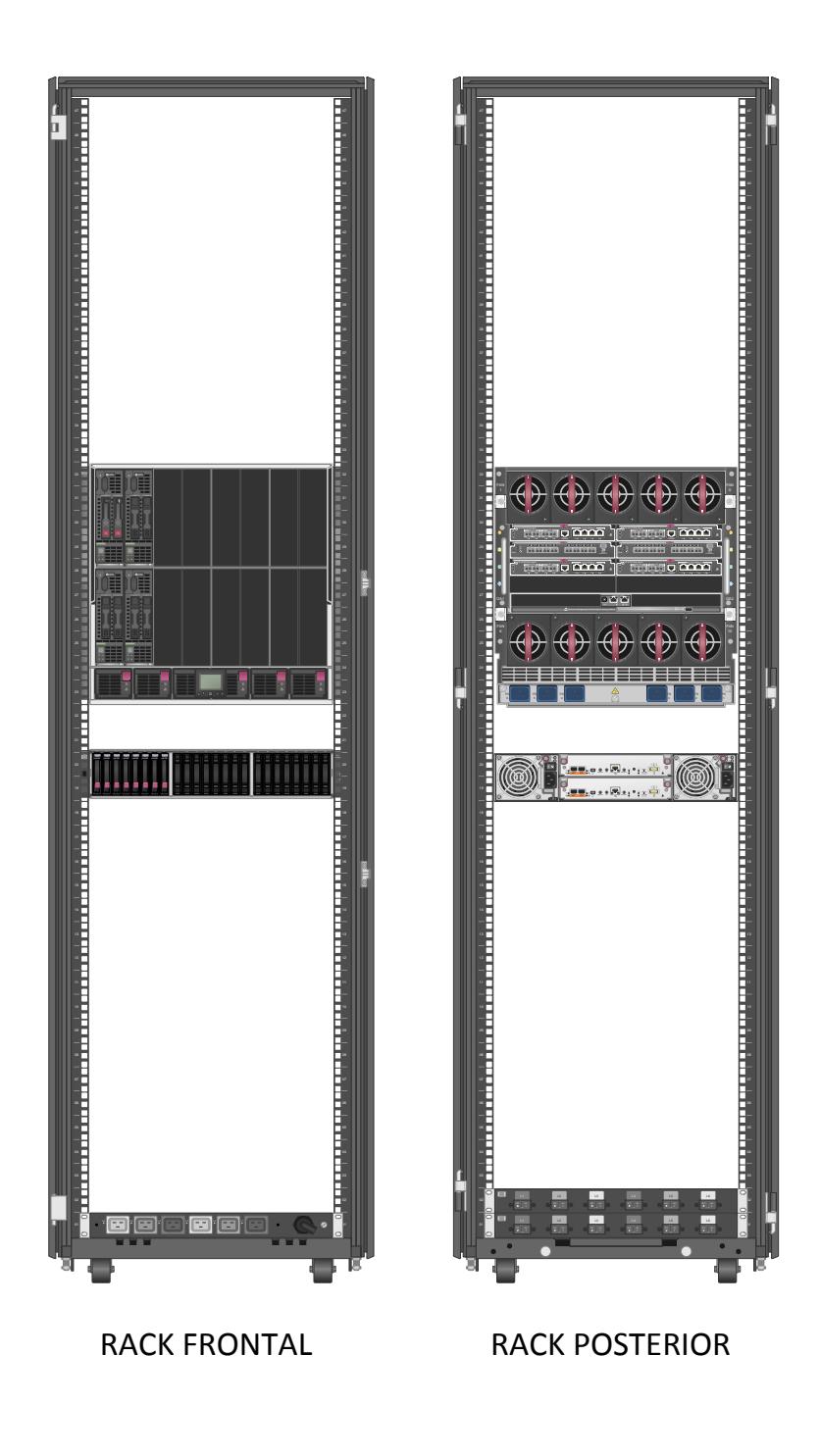

<span id="page-44-0"></span>**Figura 4.15. Plataforma de la nueva solución**

# <span id="page-45-0"></span>**4.4. Diseño Lógico**

Se propone migrar los 31 servidores físicos a 4 blades. En cada servidor blade se debe instalar VMware, y sobre esta plataforma los sistemas operativos y servicios correspondientes.

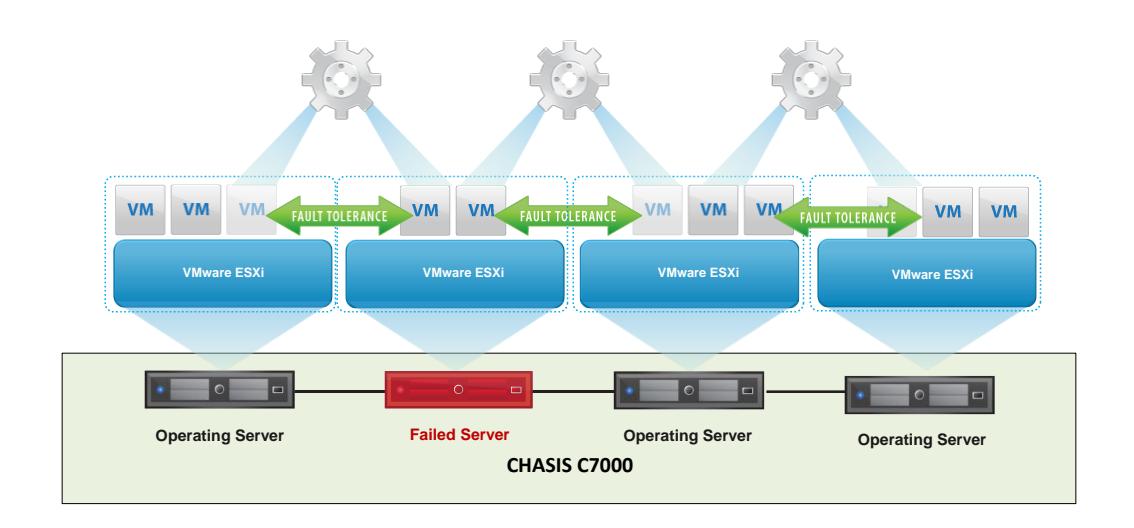

#### **Figura 4.16. Diseño lógico con VMware**

<span id="page-45-1"></span>La opción más óptima de distribución de los servidores es la siguiente:

|                                               |                                       | Processors     |                 | Memory       | Disk         | Capacity | <b>Network</b>    |                           | Physical                        |                     |        | Processor                   |               | Memory                |                | Estimated New Utilization |                                     | Disk                                                               |                        |                            | <b>Network</b>    |
|-----------------------------------------------|---------------------------------------|----------------|-----------------|--------------|--------------|----------|-------------------|---------------------------|---------------------------------|---------------------|--------|-----------------------------|---------------|-----------------------|----------------|---------------------------|-------------------------------------|--------------------------------------------------------------------|------------------------|----------------------------|-------------------|
|                                               |                                       |                |                 |              |              |          |                   |                           |                                 |                     |        |                             |               |                       |                |                           |                                     |                                                                    |                        |                            |                   |
|                                               | Target System Name Source System Name | Count          | Speed<br>(MHz)  | Size<br>(MB) | Size<br>(GB) | Count    | Speed<br>(Mb/sec) | Rack<br>Units             | Power<br>(W)<br>Weight<br>(lbs) | Thermal<br>(BTU/hr) | % Used | Queue<br>Per CPU<br>Per GHz | % Used        | File Sys<br>Cache(MB) | Page<br>File % | Paging<br>(Pg/sec)        | (Trans/sec)                         | $\begin{array}{c c} \text{I/O} & \\ \text{(MB/sec)} & \end{array}$ | Read Speed<br>(MB/sec) | Write<br>Speed<br>(MB/sec) | Speed<br>(MB/sec) |
| <b>Reused Systems - None</b>                  |                                       |                |                 |              |              |          |                   |                           |                                 |                     |        |                             |               |                       |                |                           |                                     |                                                                    |                        |                            |                   |
| systems with Exceptions - None<br>lew Systems |                                       |                |                 |              |              |          |                   |                           |                                 |                     |        |                             |               |                       |                |                           |                                     |                                                                    |                        |                            |                   |
| PhantomO-1                                    | (Totals)                              | 4              | 2,600           | 163,840      | 500.00       | 4        | 40000.0           | 24.00<br>2.0              | 900                             | 3,070.000           | 27.76  | 0.15                        | 30.59         | 17,935.26             | 0.19           | 4,233.75                  | 115.78                              | 34.10                                                              | ≸                      | ≨                          | 14.12             |
|                                               | srv-call31                            | Ħ              | 8               | 8,192        |              |          | 10.0              |                           |                                 |                     | 0.89   | 0.00                        | 2.58          | 2,940.17              | 0.00           | 43.95                     | 3.10                                | 0.03                                                               | 0.00                   | 0.03                       | 0.20              |
|                                               | gea2vb1                               | H              | 200             | 3,584        |              |          | 10.0              |                           |                                 |                     | 0.93   | 0.01                        | 1.14          | 550.03                | 0.00           | 57.34                     | 5.14                                | 80.0                                                               | 8.00                   | 0.06                       | 8.00              |
|                                               | gea2vb2                               | H              | <b>SOO</b>      | 4,864        |              |          | 10.0              |                           |                                 |                     | 2.45   | 0.02                        | 1.56          | 822.51                | 0.00           | 189.54                    | 8.75                                | 0.27                                                               | 0.00                   | 0.27                       | 0.00              |
|                                               | gea2vb3                               | H              | 8               | 4,608        |              |          | 10.0              |                           |                                 |                     | 1.87   | 0.02                        | 1.47          | 746.89                | 8.00           | 123.67                    | 7.59                                | 0.19                                                               | 8.00                   | 0.19                       | 8.00              |
|                                               | clarosalientes.localdomain            | H              | 8               | 7,680        |              |          | 30.0              |                           |                                 |                     | 0.06   | 0.02                        | 2.45          | 2,675.92              | 0.00           | 3.59                      | 0.45                                | 0.01                                                               | 0.00                   | 0.01                       | 0.03              |
|                                               | srv-Grabaciones                       | $\overline{N}$ | 2,700           | 4,096        |              |          | 20.0              |                           |                                 |                     | 8.93   | 0.01                        | $1.35\,$      | 1,618.90              | 8.00           | 2,991.03                  | 40.90                               | 33.04                                                              | 12.40                  | 24.34                      | 10.80             |
|                                               | vbcore                                | H              | 300             | 3,072        |              |          | 10.0              |                           |                                 |                     | 0.99   | 0.01                        | 0.99          | 293.04                | 0.00           | 47.32                     | 2.69                                | 0.06                                                               | 0.00                   | 0.06                       | 1.04              |
|                                               | vbgateway1                            | H              | ន្ល             | 3,328        |              |          | 10.0              |                           |                                 |                     | 2.32   | 0.02                        | 1.08          | 359.37                | 8.00           | 147.09                    | 4.12                                | 0.04                                                               | 8.00                   | 0.04                       | 1.75              |
|                                               | vbgateway2                            | H              | 400             | 3,072        |              |          | 10.0              |                           |                                 |                     | 1.59   | 0.02                        | 1.01          | 307.27                | 0.00           | 108.32                    | 4.00                                | 0.15                                                               | 8.00                   | 0.15                       | 0.00              |
|                                               | srv-video                             | H              | 200             | 2,048        |              |          | 9.01              |                           |                                 |                     | 0.76   | 8.00                        | 0.65          | 241.94                | 8,10           | 95.52                     | 5.15                                | 0.03                                                               | <b>D.O1</b>            | 80.0                       | 0.02              |
|                                               | tmkeepde                              | H              | 500             | 6,144        |              |          | 10.0              |                           |                                 |                     | 2.18   | 0.01                        | 1.92          | 2,225.14              | 0.00           | 205.45                    | 18.31                               | 0.06                                                               | 8.00                   | 0.06                       | 0.13              |
|                                               | gpsdgr                                | H              | Solt            | 2,048        |              |          | 9.01              |                           |                                 |                     | 0.04   | 0.00                        | 0.69          | 548.58                | 0.00           | 7.55                      | 0.49                                | 0.04                                                               | 8.00                   | 0.04                       | 0.00              |
|                                               | srv-telemedicina                      | H              | 200             | 7,424        |              |          | 10.0              |                           |                                 |                     | 0.16   | 0.00                        | 2.34          | 2,318.75              | 0.00           | 49.28                     | 2.75                                | 0.02                                                               | 0.00                   | 0.02                       | 0.05              |
|                                               | du-v.s                                | H              | 300             | 1,024        |              |          | 10.0              |                           |                                 |                     | 0.79   | 0.00                        | 0.32          | 129.37                | 0.07           | 133.54                    | 8.87                                | 80.0                                                               | 0.03                   | 0.06                       | 6.09              |
|                                               | backupdebian                          | H              | 200             | 3,584        |              |          | 10.0              |                           |                                 |                     | 0.16   | 0.00                        | $\frac{1}{2}$ | 209.70                | 8.00           | 14.36                     | 1.04                                | 0.01                                                               | 0.00                   | 0.01                       | 0.00              |
|                                               | <b>spec</b>                           | H              | S <sub>00</sub> | 5,888        |              |          | 10.0              |                           |                                 |                     | 1.65   | 0.00                        | 1.76          | 1,947.69              | $\frac{5}{6}$  | 16.22                     | 2.42                                | 0.01                                                               | 0.00                   | $\frac{5}{6}$              | 8.00              |
| Phantom <sub>1-1</sub>                        | (Totals)                              | 16             | 2,600           | 163,840      | 500.00       | 4        | 40000.0           | 24.00<br>2.0              | 900                             | 3,070.000           | 19.30  | 0.09                        | 49.18         | 28,232.08             | 0.71           | 11,101.66                 | 513.29                              | 39.27                                                              | ş.                     | ≸                          | 6.01              |
|                                               | localhost.localdomai                  | H              | 8               | 15,360       |              |          | 10.0              |                           |                                 |                     | 0.20   | 0.00                        | 4.80          | 3,906.25              | 0.00           | 25.05                     | 2.42                                | 0.03                                                               | 0.00                   | <b>0.03</b>                | 0.00              |
|                                               | movistar.tmk_2                        | H              | 400             | 18,432       |              |          | 10.0              |                           |                                 |                     | 1.42   | 0.01                        | 5.70          | 3,906.25              | 0.00           | 36.17                     | 28.30                               | 0.01                                                               | 0.00                   | 0.01                       | 0.00              |
|                                               | de-ajõeus-A.as                        | H              | 400             | 13,568       |              |          | 10.0              |                           |                                 |                     | 1.57   | 0.01                        | 4.31          | 3,906.25              | 0.01           | 284.01                    | 9.44                                | 3.26                                                               | 0.00                   | 0.56                       | 0.01              |
|                                               | srvdatabase                           | H              | 2,600           | 24,320       |              |          | 10.0              |                           |                                 |                     | 4.95   | 0.01                        | 7.23          | 660.28                | 0.64           | 9,236.43                  | 438.14                              | 35.74                                                              | 8.63                   | 32.03                      | 5.54              |
|                                               | Elastix-clare                         | H              | 8               | 8,192        |              |          | 10.0              |                           |                                 |                     | 1.34   | 0.02                        | 2.53          | 2,797.24              | 0.00           | 97.07                     | 6.12                                | 0.07                                                               | 0.00                   | 0.07                       | 0.00              |
|                                               | srv-reportdare                        | H              | 100             | 8,192        |              |          | 10.0              |                           |                                 |                     | 0.02   | 0.00                        | 2.60          | 3,433.87              | 0.00           | 8.16                      | 0.56                                | 0.01                                                               | 0.00                   | 0.01                       | 0.00              |
|                                               | APP-SIGA                              | H              | 600             | 8,704        |              |          | 10.0              |                           |                                 |                     | 1.78   | 0.01                        | $2.53$        | 3,371.32              | 0.01           | 1,108.79                  | 13.20                               | 0.02                                                               | 2.07                   | 0.02                       | 0.07              |
|                                               | srv-deb                               | H              | 500             | 12,032       |              |          | 10.0              |                           |                                 |                     | 1.96   | 0.01                        | 3.84          | 2,502.08              | 0.06           | 95.73                     | 8.09                                | $\frac{11}{2}$                                                     | 0.00                   | 0.10                       | 0.06              |
|                                               | mobile                                | H              | 8               | 11,520       |              |          | 10.0              |                           |                                 |                     | 2.85   | 0.01                        | 3.62          | 380.54                | 0.00           | 4.74                      | $\begin{array}{c} 1.11 \end{array}$ | 0.01                                                               | 0.00                   | 0.01                       | 0.00              |
|                                               | centraladmi                           | H              | 800             | 12,288       |              |          | 10.0              |                           |                                 |                     | 1.20   | 0.00                        | 3.84          | 3,368.01              | 8.00           | <b>205.52</b>             | 5.92                                | 0.01                                                               | 0.37                   | 0.01                       | 0.33              |
| Phantom <sub>2</sub> -1                       | (Totals)                              | 16             | 2,600           | 163,840      | 500.00       | 4        | 40000.0           | 24.00<br>$\overline{2.0}$ | 900                             | 3,070.000           | 14.74  | 0.05                        | 49.23         | 5,877.78              | 0.16           | 15,099.49                 | 197.61                              | 65.95                                                              | ٤                      | ≨                          | 8.75              |
|                                               | srv-magic-base                        | H              | 1,400           | 65,536       |              |          | 10.0              |                           |                                 |                     | 5.83   | 0.02                        | 20.52         | 1,971.53              | 0.15           | 7,907.82                  | 109.94                              | 33.89                                                              | 17.48                  | 16.98                      | 4.96              |
|                                               | arv-siga-base                         | H              | 1,500           | 65,536       |              |          | 10.0              |                           |                                 |                     | 6.91   | 0.03                        | 20.54         | 3,906.25              | 0.01           | 7,191.67                  | 87.67                               | 32.06                                                              | 24.99                  | 16.22                      | 3.79              |
| Phantom3-1                                    | (Totals)                              | 16             | 2,600           | 163,840      | 500.00       | 4        | 40000.0           | 24.00<br>2.0              | 900                             | 3,070.000           | 21.69  | 0.09                        | 47.67         | 11,049.75             | 1.82           | 1,331.24                  | 42.74                               | 13.69                                                              | ₹                      | ş                          | 1.23              |
|                                               | Srv-Altiva                            | H              | 80              | 97,792       |              |          | 10.0              |                           |                                 |                     | 2.00   | 0.03                        | 30.68         | 3,894.42              | 1.82           | 954.78                    | 19.04                               | 13.57                                                              | 0.01                   | 13.48                      | 0.26              |
|                                               | localary-claro                        | H              | 200             | 8,192        |              |          | 10.0              |                           |                                 |                     | 0.75   | 0.01                        | 2.60          | 3,552.62              | 0.00           | 91.86                     | 2.74                                | 0.02                                                               | 0.21                   | 0.02                       | 6.94              |
|                                               | factelectronica                       | $\overline{a}$ | 4,000           | 20,480       |              |          | 10.0              |                           |                                 |                     | 16.94  | 0.05                        | 6.23          | 3,602.71              | 0.00           | 284.61                    | 20.97                               | 0.09                                                               | 0.00                   | 0.09                       | 0.04              |
| <b>VII</b> Systems                            |                                       | 84.7 GHz       |                 | 640.0 GB     | 2.00 TB      | 16       | 160,000.0         | 96.00<br>8.0              | $\frac{6}{2.6}$                 | 1.02 Tons           | 20.87  | 0.09                        | 44.17         | 63,094.88             | 0.72           | 31,766.15                 | 869.42                              | 152.99                                                             | 66.21                  | 105.02                     | 30.11             |

<span id="page-46-0"></span>**Figura 4.17. Distribución de los servicios.**

En el 1° blade se propone migrar 15 servidores, que consumirán aproximadamente el 25% del CPU y el 27% de la memoria RAM.

En el 2° blade se propone migrar 10 servidores, que consumirán aproximadamente el 19% del CPU y el 49% de la memoria RAM.

En el 3° blade se propone migrar 2 servidores, que consumirán aproximadamente el 15% del CPU y el 49% de la memoria RAM.

Y en el 4° blade se propone migrar 4 servidores, que consumirán aproximadamente el 21% del CPU y el 50% de la memoria RAM.

De manera general, la nueva solución propuesta utilizará aproximadamente el 20% del CPU y el 44% de la memoria RAM. Se sugiere un uso de memoria de hasta el 50% por servidor blade, para dejar el resto disponible para crecimiento futuro o balanceo de carga por si se pierde algún host.

35

# **CAPÍTULO 5**

## <span id="page-48-1"></span><span id="page-48-0"></span>**ESTUDIO DE FACTIBILIDAD**

Luego de especificar la problemática que tiene la empresa de Call Center, realizar la estimación del rendimiento de los servidores, analizar y proyectar una solución de consolidación y virtualización, es adecuado efectuar un estudio de factibilidad, para determinar la posibilidad de llevar a cabo el proyecto para la empresa de Call Center.

El estudio de factibilidad está conformado por tres fases:

- $\checkmark$  Factibilidad técnica
- $\checkmark$  Factibilidad operativa

Y Factibilidad económica.

## <span id="page-49-0"></span>**5.1. Factibilidad técnica**

Se evalúa tanto el hardware como el software; si se dispondrá de las

capacidades técnicas necesarias para soportar el ambiente actual.

### <span id="page-49-2"></span><span id="page-49-1"></span>**5.1.1. Hardware:**

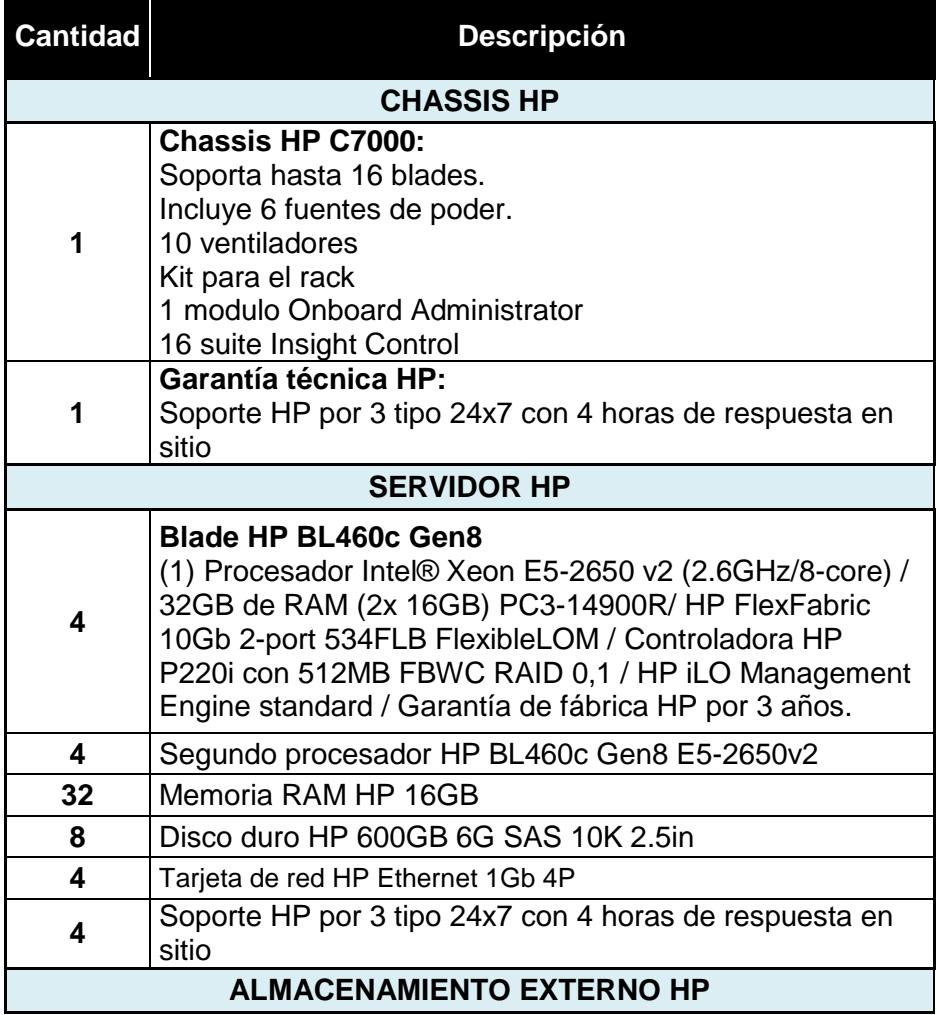

#### **Tabla 10. Componentes del nuevo hardware**

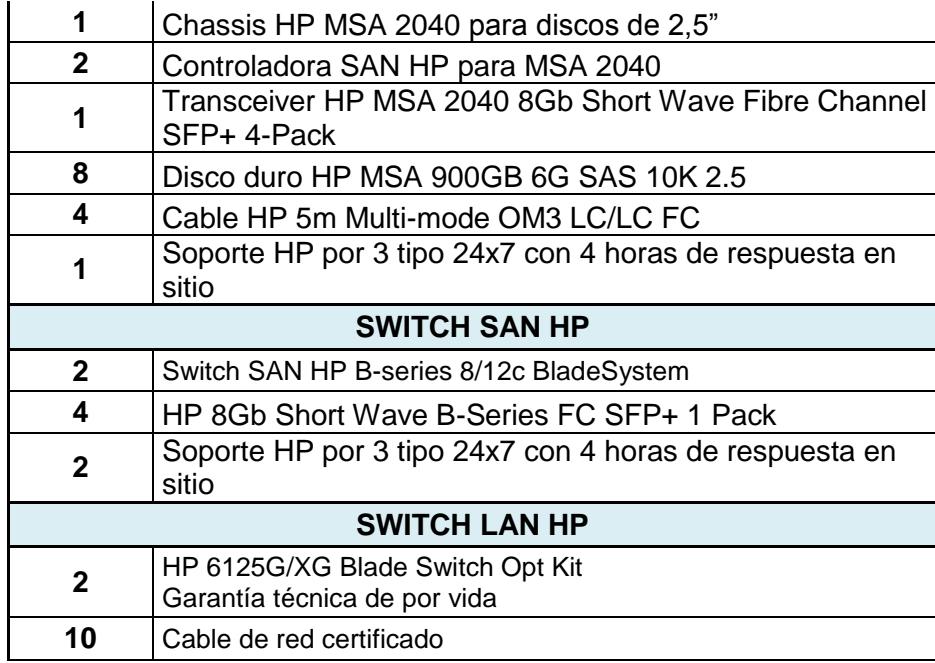

Resumen comparativo:

|                        |                |              |              |       | Capacity         |               |                 |               |                                    |          |                             |        |                       | <b>Utilization</b> |                    |                    |                 |                          |
|------------------------|----------------|--------------|--------------|-------|------------------|---------------|-----------------|---------------|------------------------------------|----------|-----------------------------|--------|-----------------------|--------------------|--------------------|--------------------|-----------------|--------------------------|
|                        | Processors     | Memory       | <b>Disk</b>  |       | <b>Network</b>   |               |                 | Physical      |                                    |          | Processor                   |        | Memory                |                    |                    |                    | Disk            | Network                  |
|                        | Speed<br>(GHz) | Size<br>(GB) | Size<br>(TB) | Count | Speed<br>Gb/sec) | Rack<br>Units | Weight<br>(lbs) | Power<br>(KW) | <b>Thermal</b><br>(Tons<br>BTU/hr) | % Used   | Queue<br>per CPU<br>per GHz | % Used | File Sys<br>Cache(MB) | Page<br>File %     | Paging<br>(Pg/sec) | I/0<br>(Trans/sec) | I/0<br>(MB/sec) | <b>Speed</b><br>(MB/sec) |
| <b>Before Analysis</b> | 386.697        | 316.496      | 10.115       | 12    | 12.000           | 12.0          | 820.00          | 14.230        | 4.195                              | 5.41     | 0.04                        | 70.46  | 64,635.15             | 1.86               | 32,068.67          | 882.84             | 170.35          | 44.48                    |
| New System Totals      | 84.729         | 640.000      | 2.000        | 16    | 160.000          | 8.0           | 96.00           | 3,600         | 1.023                              | 20.87    | o.cell                      | 44.17  | 63.094.88             | 0.72               | 31,766.15          | 869.42             | 152.99          | 30.11                    |
| <b>After Analysis</b>  | 84.729         | 640.000      | 2.000        | 16    | 160,000          | 8.0           | 96.00           | 3,600         | 1.023                              | 20.87    | 0.09                        | 44.17  | 63,094.88             | 0.72               | 31,766.15          | 869.42             | 152.99          | 30.11                    |
| <b>Systems Savings</b> | 301,969        | $-323.504$   | 8.115        | -4    | $-148,000$       | 4.0           | 724.00          | 10.630        | 3.171                              | $-15.46$ | $-0.06$                     | 26.29  | 1,540.28              | 1.13               | 302.52             | 13.42              | 17.35           | 14.36                    |

**Figura 0.1. Resumen de capacidades y utilización actual**

<span id="page-50-0"></span>Los procesadores de la plataforma actual se utilizan aproximadamente hasta el 5,41%, y se dispone de una velocidad total de 386,7 GHz.; en cambio, con la nueva plataforma se mejoraría el uso del procesador, se llegaría a utilizar aproximadamente hasta el 21% y con una velocidad de

85 GHz. Se estima un ahorro de procesamiento aproximadamente de 302 GHz.

Sobre la memoria RAM, la infraestructura actual tiene 316,50 Gb, de lo cual se usa aproximadamente hasta el 71%; en la nueva plataforma, se plantea duplicar la memoria RAM a 640 Gb; se estima utilizar hasta el 45%; de esta manera, se observa optimización de los recursos.

Sobre el dimensionamiento del tamaño de los discos duro, en este momento hay disponible un total de 10,12 Tb; y los equipos usan aproximadamente hasta 3,32 Tb; se propone en la nueva solución disponer mínimo del doble del espacio utilizado actualmente. Se sugiere un storage con 7,2 Tb en disco y en RAID 5.

Se plantea colocar dos tarjetas de red por redundancia, de dos puertos por servidor, dando un total de 16 puertos de red a Gigabit en el chassis.

Se reutilizará un rack actual para la nueva solución, bajando de 5 racks a sólo 1 en el Data Center de la empresa de Call Center.

La energía que consumen los 31 servidores llega a los 14 Kilowatts/ hora; mientras que con la nueva solución se llegaría a consumir 4 Kilowatts/ hora. Se estima que el consumo energético se reduciría un 75%, esto señala que habrá un ahorro monetario.

Se sugiere tener todo el hardware protegido con garantía técnica extendida de 3 años, tipo 7x24 con 4 horas de atención en sitio.

#### <span id="page-52-1"></span><span id="page-52-0"></span>**5.1.2. Software:**

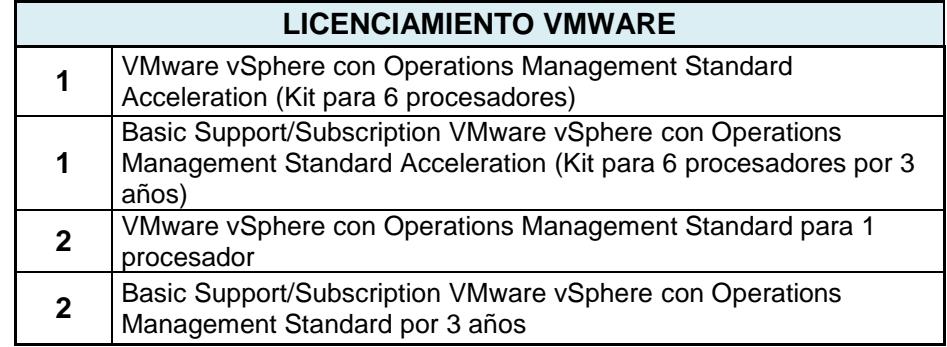

#### **Tabla 11. Componentes de VMware**

Se sugiere licenciamiento VMware Standard, pues posee las herramientas que el cliente necesita.

Toda la plataforma debe tener garantía técnica por tres años,

tipo 7x24 con 4 horas de respuesta en sitio.

De esta manera, se confirma que la nueva solución está idónea técnicamente para soportar todos los servicios de la empresa de Call Center.

### <span id="page-53-0"></span>**5.1.3. Servicios tecnológicos:**

Se sugiere que la instalación física y configuración lógica sea realizada por ingenieros especializados en infraestructura HP y VMware, junto al administrador de servidores de la empresa, además de contar con talleres para prender sobre la administración de la nueva solución.

<span id="page-53-1"></span>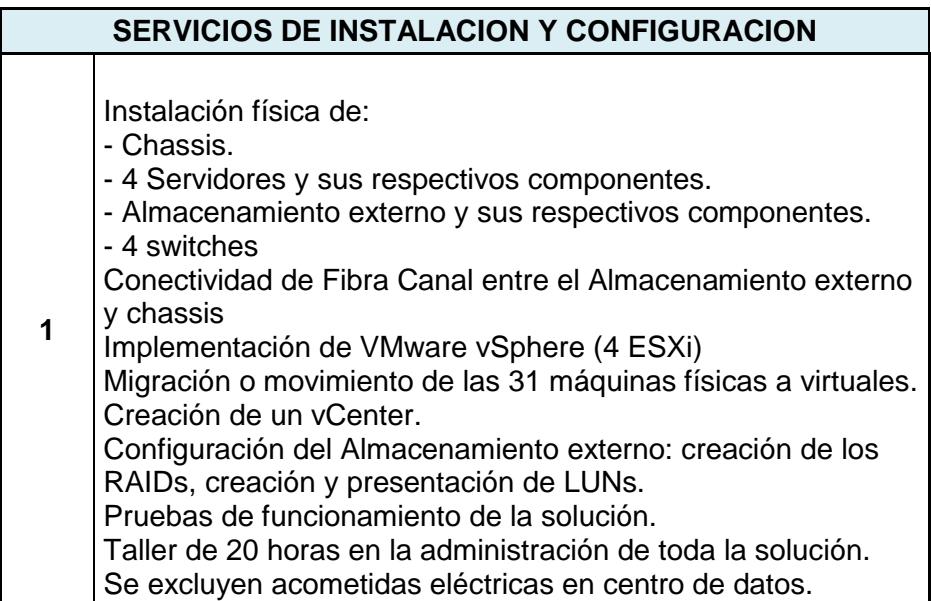

#### **Tabla 12. Servicios tecnológicos**

## <span id="page-54-0"></span>**5.2. Factibilidad operativa**

Permite predecir en cierta manera, si es factible o no la nueva solución, en esta parte se enfatiza en los beneficios que se ofrecen en comparación con plataforma actual.

Para valorar la factibilidad operativa, se mantuvo entrevista con el Jefe de Tecnología de la empresa de Call Center, y se realizó la siguiente encuesta comparativa:

<span id="page-54-1"></span>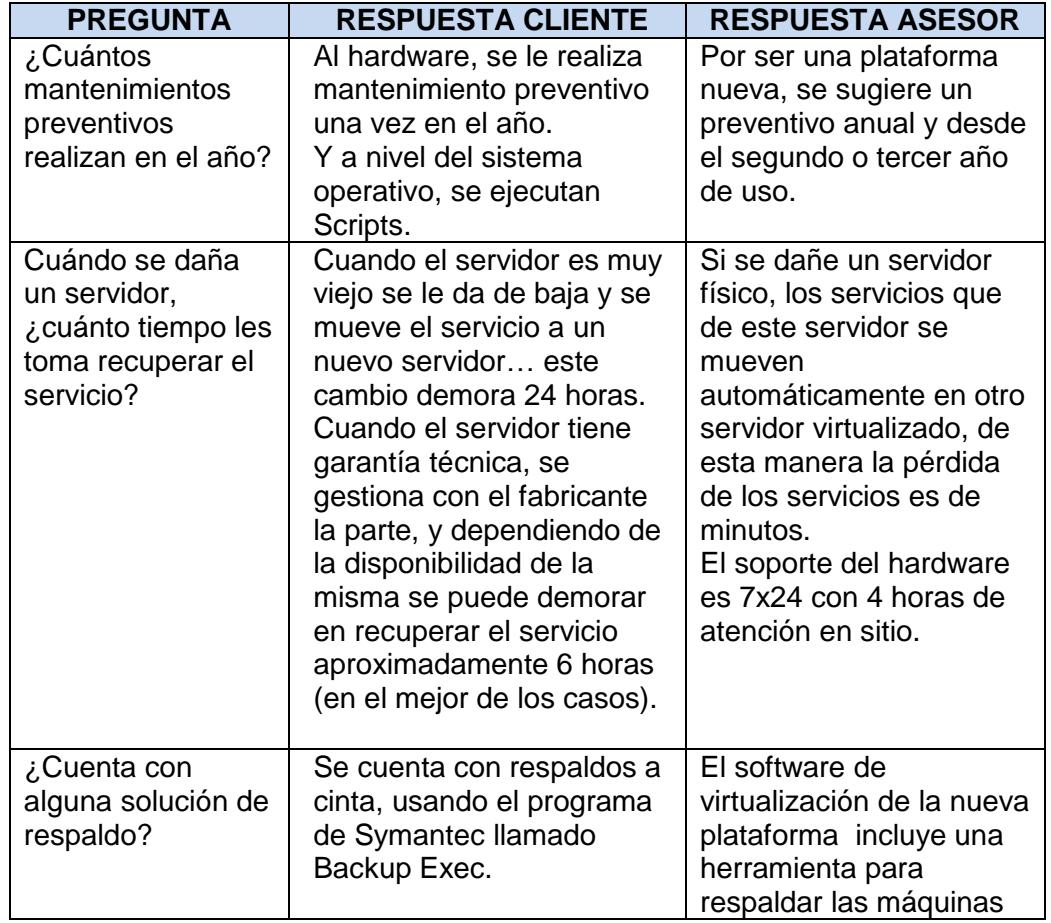

#### **Tabla 13. Encuesta de la operatividad de Data Center**

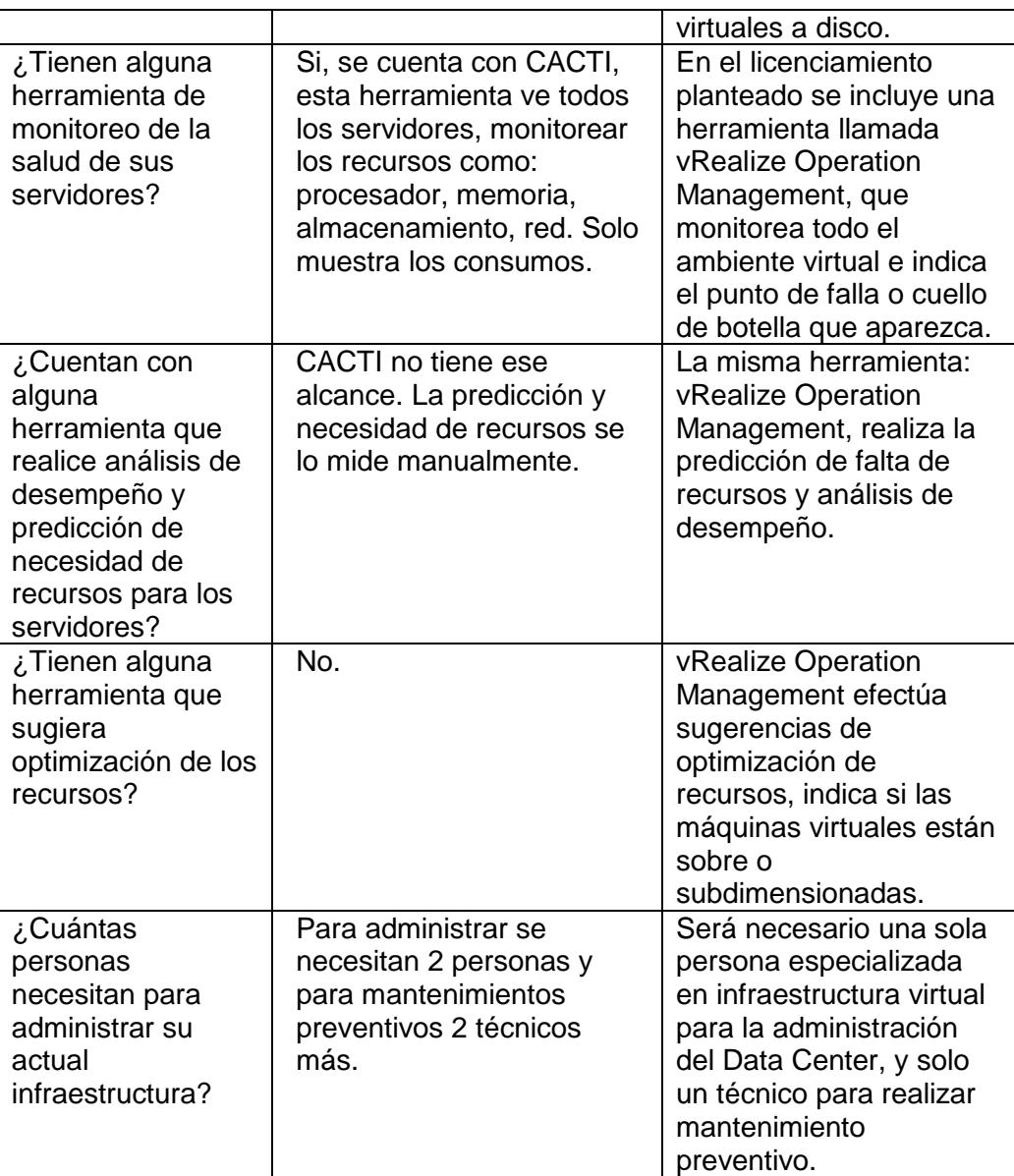

Se demuestra que la nueva solución facilitará el monitoreo, administración y respuesta ante nuevos pedidos de servidores o recursos para el Departamento de Sistemas de la empresa de Call Center.

## <span id="page-56-0"></span>**5.3. Factibilidad económica**

Se realiza un análisis costo/ beneficios de comprar y operar la infraestructura sugerida, y se realiza una comparación entre la plataforma nueva y la actual.

#### <span id="page-56-1"></span>**5.3.1. Análisis Costo – Beneficio de la plataforma actual:**

# **Propuesta económica referencial por la renovación del soporte 7x24 durante 3 años:**

A continuación se presenta una propuesta económica de referencia por la renovación del soporte 7x24 de los 31 servidores de la empresa de Call Center:

<span id="page-56-2"></span>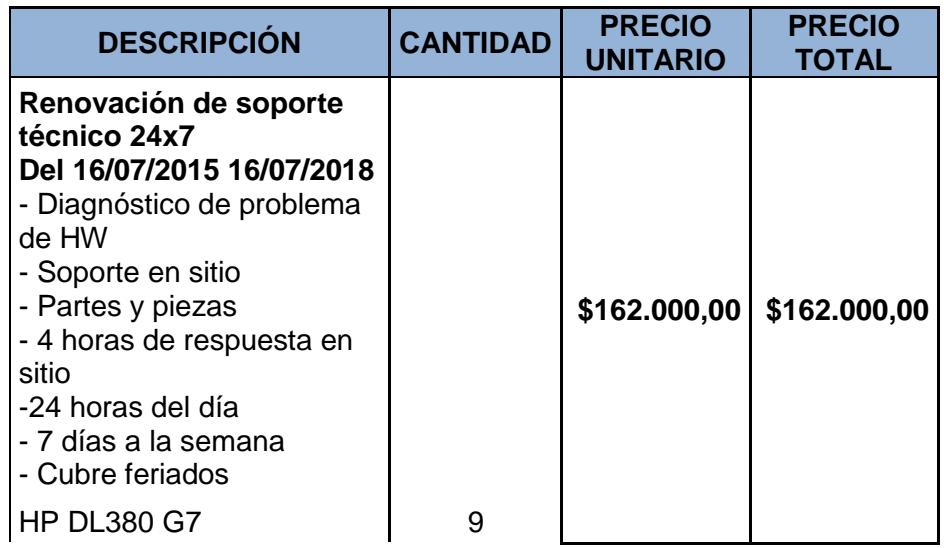

#### **Tabla 14. Propuesta renovación de soporte técnico**

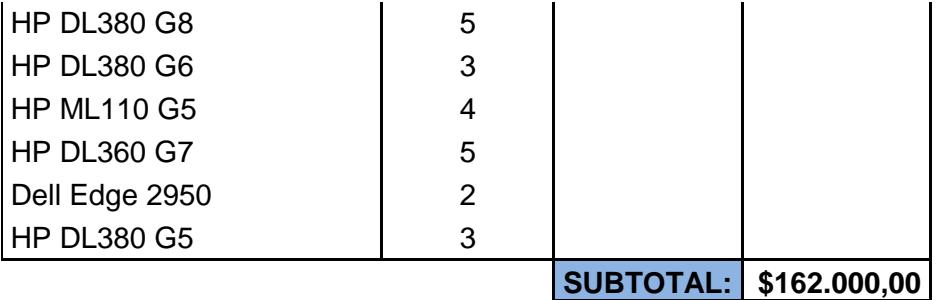

**Nota:** Valor no incluye IVA.

#### **Gasto de energía actual:**

Se presenta un cálculo estimado del consumo actual de energía de la plataforma en producción por 3 años:

#### **Tabla 15. Consumo de energía de la actual plataforma**

<span id="page-57-0"></span>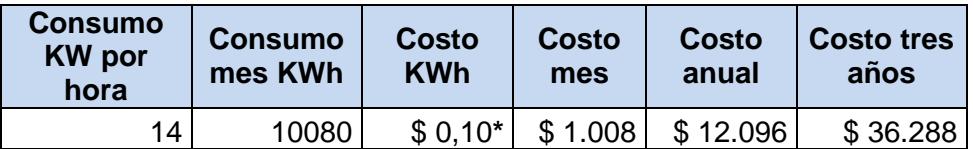

\* Fuente: CICE - Centro de Investigación y Capacitación Eléctrica

#### **Gasto de personal:**

Se muestra un cálculo estimado del gasto administrativo de personal para mantenimientos y administración de la actual plataforma (según entrevista con el Jefe de Sistemas de la empresa:

#### **Tabla 16. Gasto de personal actual**

<span id="page-57-1"></span>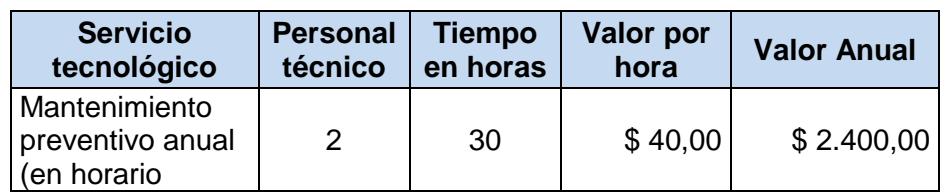

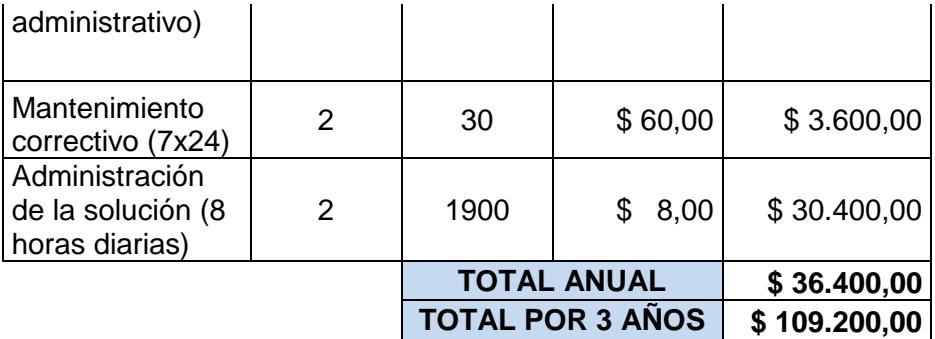

La empresa tiene un gasto anual aproximado de **\$ 102,496.00**, para mantener operativa su plataforma actual.

Esta plataforma ocupa 5 racks en el Data Center, además de gran consumo de energía. No hay facilidad en la administración de los servidores, ni en la optimización de los recursos; y cuando existe demanda de servicios, deben comprar más servidores físicos.

### <span id="page-58-0"></span>**5.3.2. Análisis Costos – Beneficios de la solución sugerida:**

#### **Propuesta económica de la solución sugerida:**

A continuación se presenta una propuesta económica de referencia por el valor actual de la nueva solución:

### **Tabla 17. Propuesta económica de la nueva solución**

<span id="page-59-0"></span>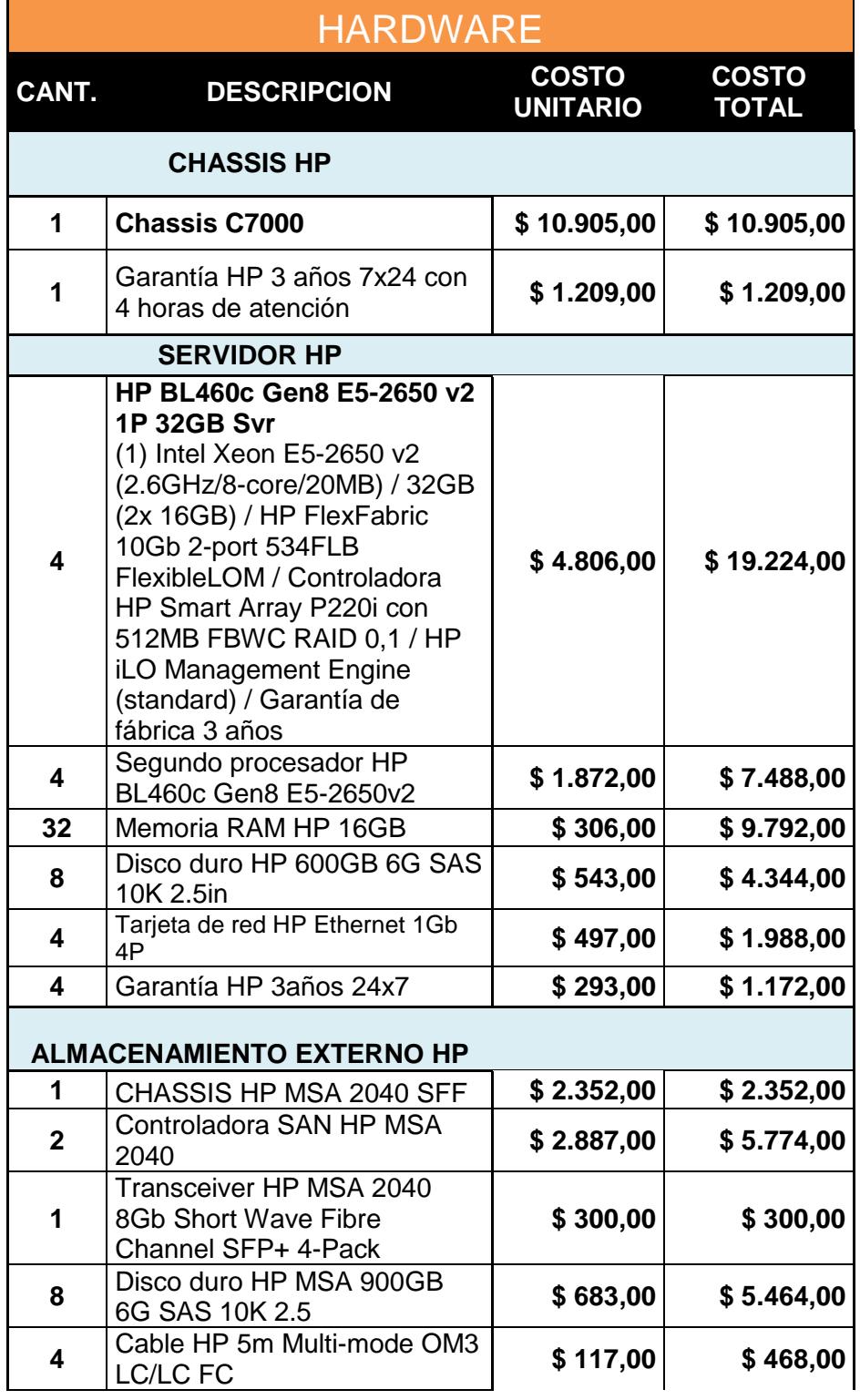

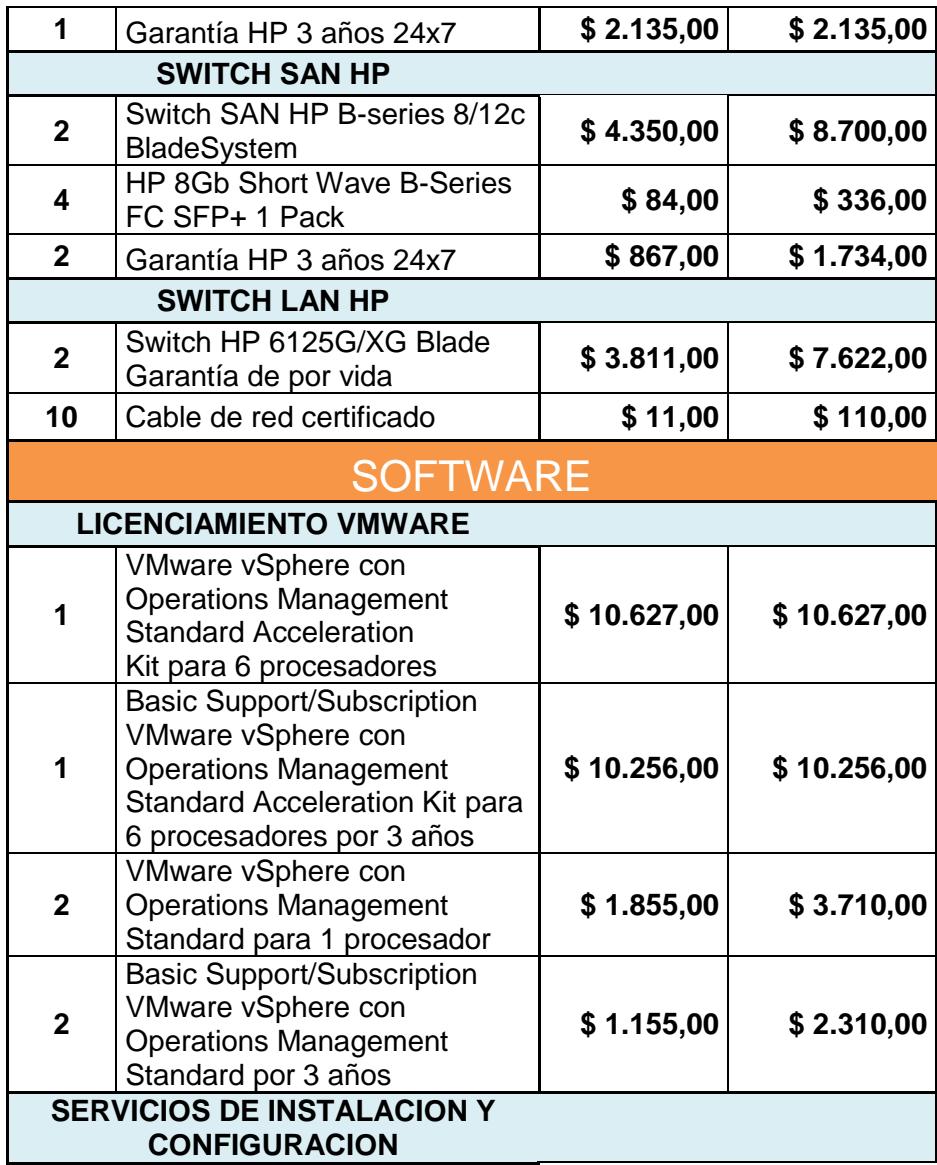

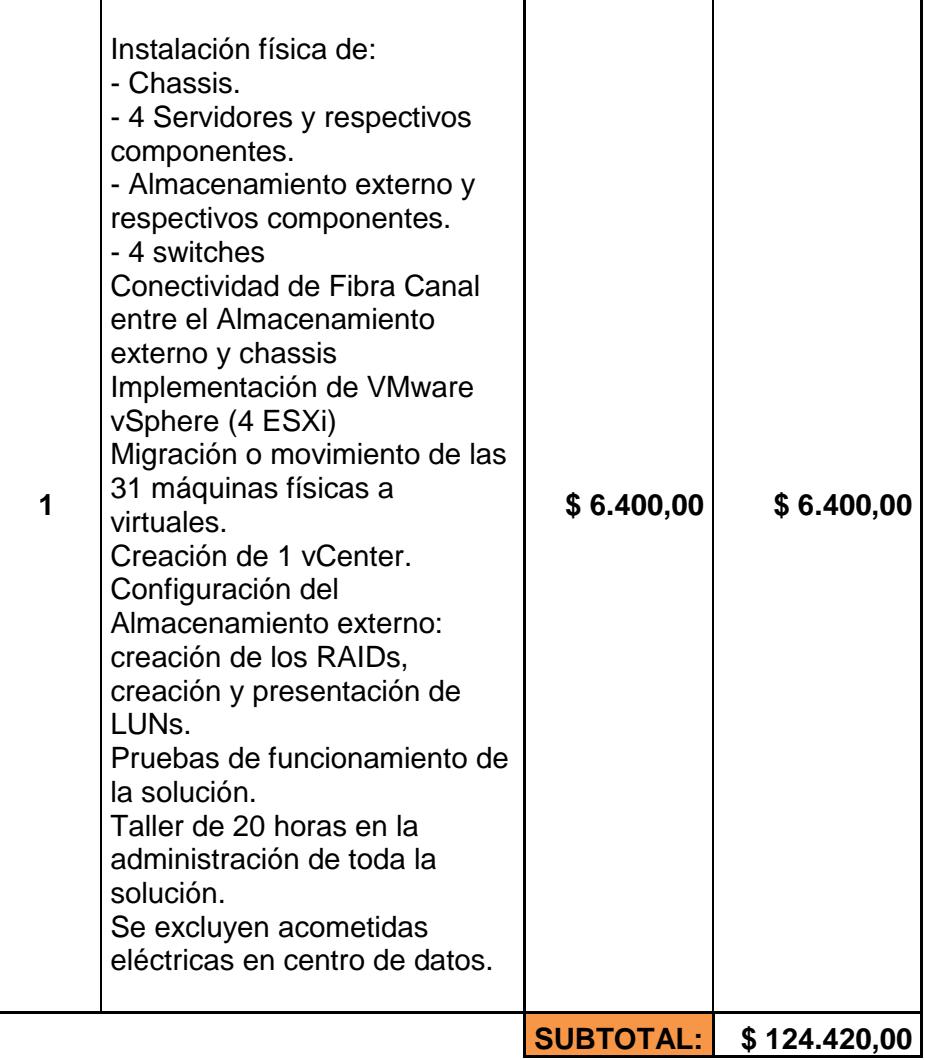

**Nota:** No incluye IVA.

## **Gasto de energía de la nueva solución:**

Se presenta un cálculo estimado del consumo de energía de la

nueva plataforma sugerida durante tres años:

#### **Tabla 18. Consumo de energía estimado de la nueva solución**

<span id="page-62-0"></span>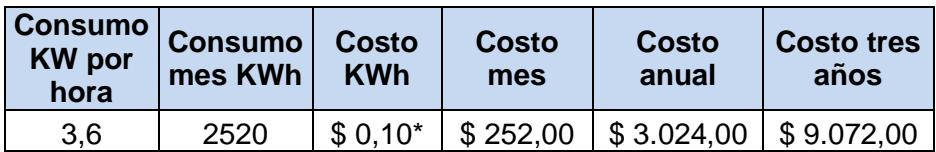

\* Fuente: CICE - Centro de Investigación y Capacitación Eléctrica

#### **Gasto de personal:**

Se muestra un cálculo estimado del gasto de personal para la administración y mantenimientos preventivos y correctivos de la nueva solución:

#### **Tabla 19. Gasto estimado de personal para la nueva solución**

<span id="page-62-1"></span>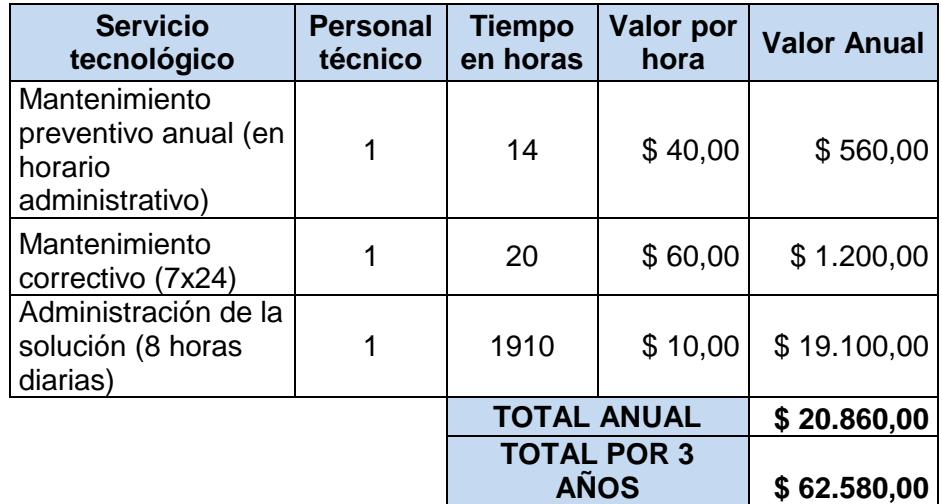

Se calcula que la empresa de Call Center gaste anualmente un valor aproximado de **\$ 65,357.33** para mantener operativa la nueva solución.

La nueva solución soportará un crecimiento de hasta un 30% para futuros servicios, además, permitirá reducir la compra de más servidores físicos, ocupará menos espacio en el Data Center, necesitará menos consumo de energía y facilitará la administración y monitoreo de los equipos.

## **CONCLUSIONES Y RECOMENDACIONES**

### <span id="page-64-0"></span>**CONCLUSIONES**

- 1. Se indagaron nuevos conceptos para el personal técnico de la empresa de Call Center.
- 2. Se levantó información real sobre las capacidades, el rendimiento y el consumo de los actuales servidores con el uso del Capacity Planner de VMware, ejecutado durante 30 días.
- 3. Se diseñó una solución que se fundamenta en la consolidación y virtualización de servidores, para poder brindar facilidad de administración, optimización y crecimiento futuro del Data Center a la empresa de Call Center.
- 4. Se realizó un estudio de factibilidad y comparación entre la plataforma actual y propuesta.
- 5. La empresa de Call Center contará con una asesoría técnica y económica muy importante para la toma de decisiones para los servicios tecnológicos de su negocio.
- 6. Finalmente, se propone la consolidación y virtualización de servidores, luego de haber analizado los escenarios técnico y económico. Técnicamente cumple con lo necesario migrar del ambiente físico al virtual y preveer crecimiento futuro. Económicamente es más económica su compra y administración, en comparación con mantener los servidores en el Data Center actual.

### **RECOMENDACIONES**

- 1. De no llevarse a cabo la consolidación y virtualización de servidores inmediatamente, se recomienda actualizar el levantamiento de información de los servidores, y posteriormente actualizar el análisis y diseño, para disponer de información real y actualizar la propuesta.
- 2. De realizar el proyecto sugerido, se recomienda implementarlo con personal técnico certificado con los fabricantes mencionados en el proyecto, para asegurar del perfecto funcionamiento de la solución.

# **BIBLIOGRAFÍA**

- <span id="page-66-0"></span>[1] R. Varela, «Innovación Empresarial,» de *Arte y Ciencia en la creación de empresas*, 2da. Edición ed., Bogotá - Colombia, Prentince Hall, 2001.
- [2] É. Maillé, Virtualización con VMware vSphere 4, Estados Unidos: Ediciones ENI, 2011.
- [3] J. R. Marin, Virtualización Corporativa con VMware, España: Ncora, 2009.
- [4] Gartner, «Cuadrante mágico de Gartner,» Julio 2014. [En línea]. Available: http://www.gartner.com/.
- [5] VMware, «VMware,» 2014. [En línea]. Available: http://www.vmware.com/support/.
- [6] J. C. G. Cano, FP Básica Montaje y mantenimiento de sistemas y componentes informáticos, Madrid: Editex, 2010.
- [7] J. J. Mora Pérez, «Capacity Planning IT Una aproximación práctica,» Creative Commons, Madrid, 2012.